# Package 'gemma.R'

May 14, 2024

<span id="page-0-0"></span>Title A wrapper for Gemma's Restful API to access curated gene expression data and differential expression analyses

Version 3.0.3

Description Low- and high-level wrappers for Gemma's RESTful API. They enable access to curated expression and differential expression data from over 10,000 published studies. Gemma is a web site, database and a set of tools for the meta-analysis, re-use and sharing of genomics data, currently primarily targeted at the analysis of gene expression profiles.

URL <https://pavlidislab.github.io/gemma.R/>,

<https://github.com/PavlidisLab/gemma.R>

License Apache License (>= 2)

Encoding UTF-8

Roxygen list(markdown = TRUE)

RoxygenNote 7.3.1

# BugReports <https://github.com/PavlidisLab/gemma.R/issues>

- Imports magrittr, glue, memoise, jsonlite, data.table, rlang, lubridate, utils, stringr, SummarizedExperiment, Biobase, tibble, tidyr, S4Vectors, httr, rappdirs, bit64, assertthat, digest
- **Suggests** test that  $(>= 2.0.0)$ , rmarkdown, knitr, dplyr, covr, ggplot2, ggrepel, BiocStyle, microbenchmark, magick, purrr, pheatmap, viridis, poolr, kableExtra, listviewer, shiny

# Config/testthat/edition 2

#### VignetteBuilder knitr

biocViews Software, DataImport, Microarray, SingleCell, ThirdPartyClient, DifferentialExpression, GeneExpression, Bayesian, Annotation, ExperimentalDesign, Normalization, BatchEffect, Preprocessing

git\_url https://git.bioconductor.org/packages/gemma.R

git\_branch RELEASE\_3\_19

2 Contents

git\_last\_commit 8b893cf

git\_last\_commit\_date 2024-05-03

Repository Bioconductor 3.19

Date/Publication 2024-05-14

Author Javier Castillo-Arnemann [aut]

(<<https://orcid.org/0000-0002-5626-9004>>), Jordan Sicherman [aut] (<<https://orcid.org/0000-0001-8160-4567>>), Ogan Mancarci [cre, aut] (<<https://orcid.org/0000-0002-1452-0889>>), Guillaume Poirier-Morency [aut] (<<https://orcid.org/0000-0002-6554-0441>>)

Maintainer Ogan Mancarci <ogan.mancarci@gmail.com>

# Contents

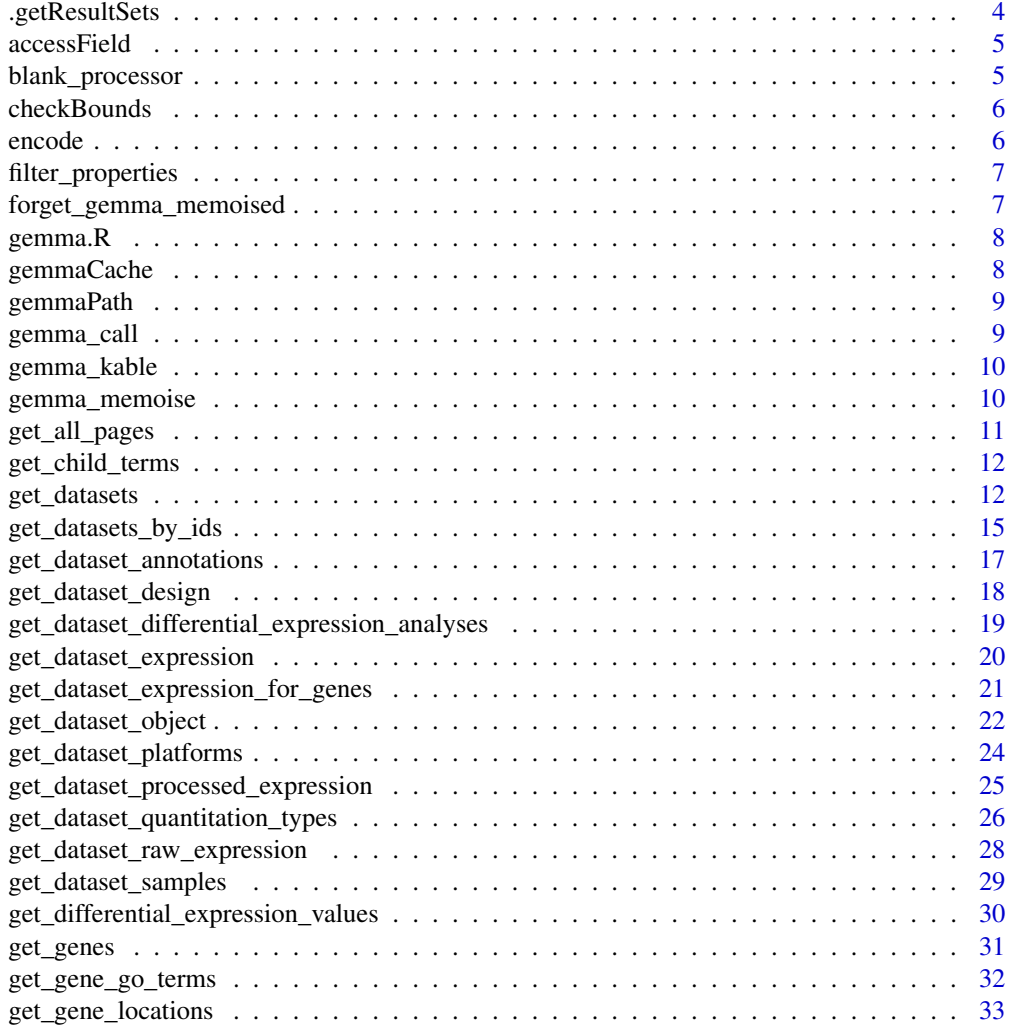

#### Contents 3

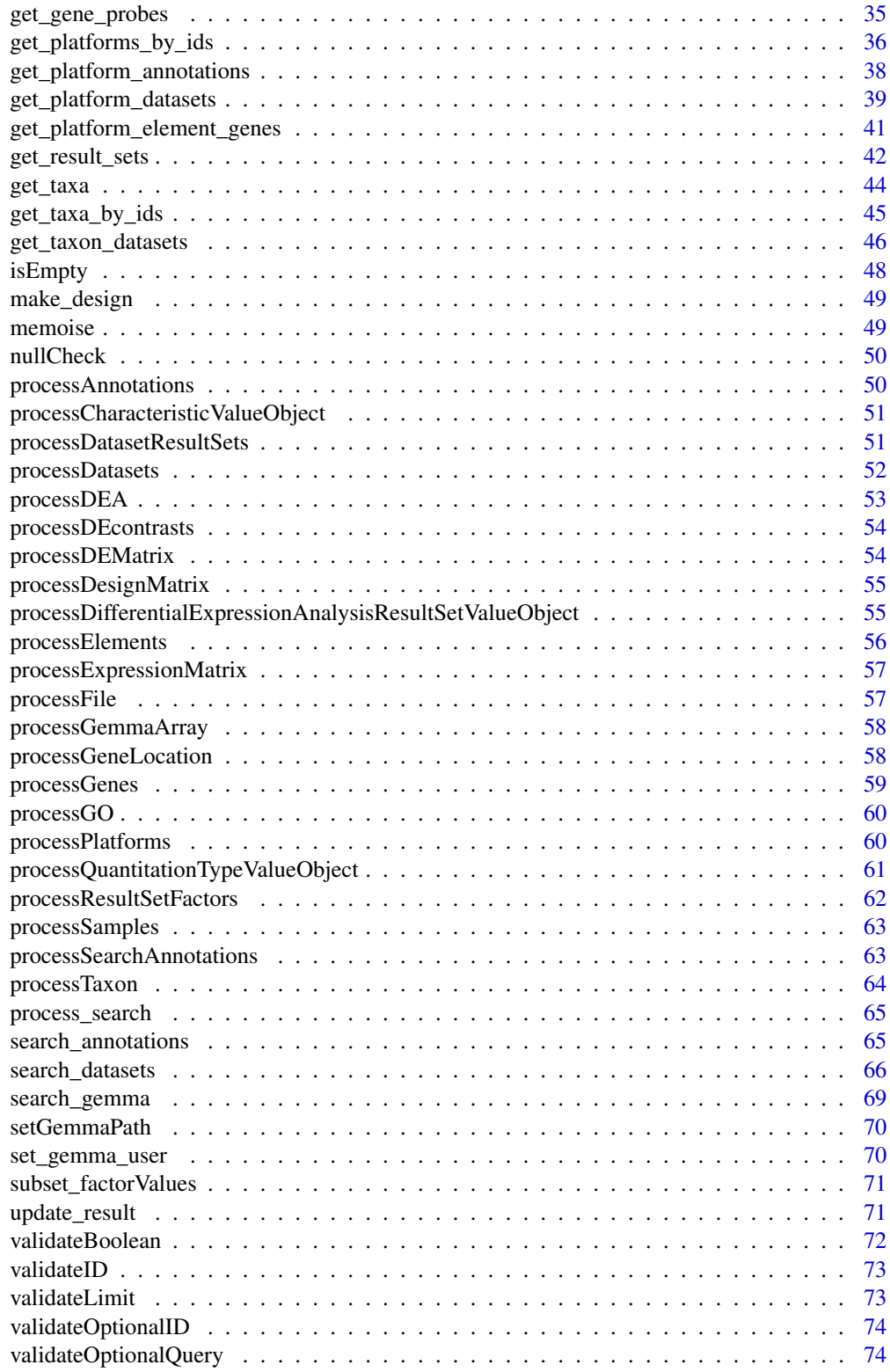

# <span id="page-3-0"></span>4 .getResultSets

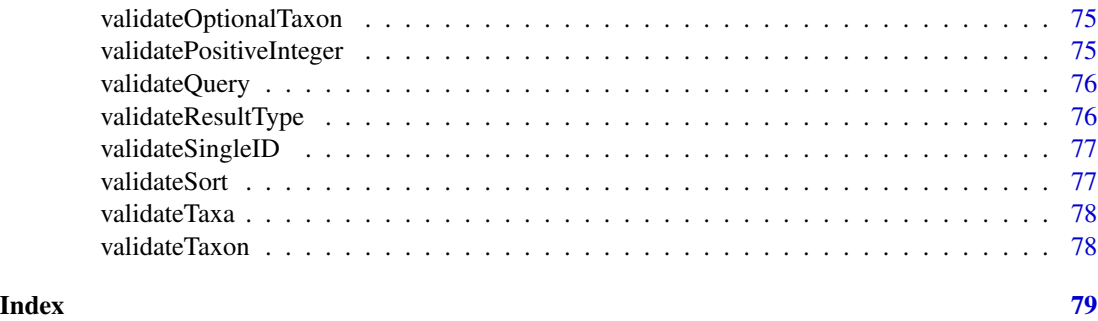

.getResultSets *Retrieve a single analysis result set by its identifier*

# Description

Retrieve a single analysis result set by its identifier

# Usage

```
.getResultSets(
 resultSet = NA_character_,
 raw = getOption("gemma.raw", FALSE),
 memoised = getOption("gemma.memoised", FALSE),
 file = getOption("gemma.file", NA_character_),
 overwrite = getOption("gemma.overwrite", FALSE)
)
```
# Arguments

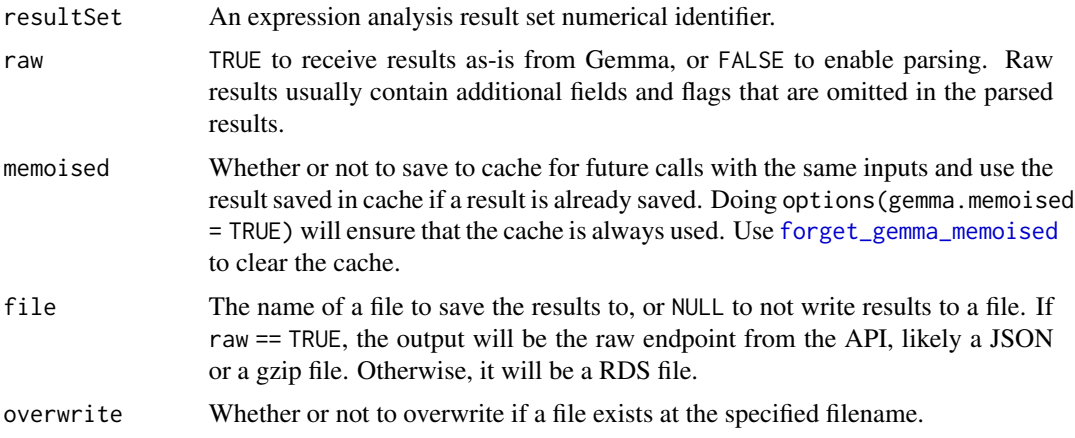

## Value

Varies

# <span id="page-4-0"></span>accessField 5

# Examples

# gemma.R:::.getResultSets(523099)

accessField *Access the field in a list*

# Description

This function accesses named field within the elements of a list. If an element lacks the field, it's filled in by natype.

# Usage

accessField(d, field, natype = NA)

# Arguments

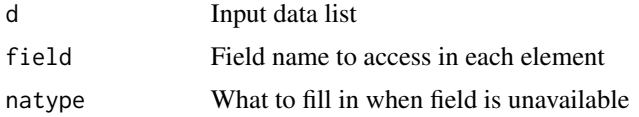

# Value

A vector of elements

blank\_processor *A blank processor that returns data as is*

# Description

A blank processor that returns data as is

# Usage

blank\_processor(data)

# Arguments

data any data

#### Value

Data as is

<span id="page-5-0"></span>

Replace missing data with NAs

# Usage

checkBounds(x, natype = NA)

# Arguments

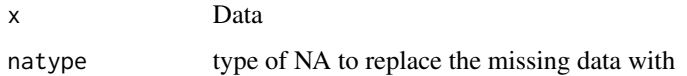

# Value

Data or NA in case of an out of bounds error

encode *URL encode a string safely*

# Description

URL encode a string safely

#### Usage

encode(url)

# Arguments

url The string to URL encode. Vectors are delimited by a comma.

# Value

A URL encoding of url

<span id="page-6-2"></span><span id="page-6-0"></span>Some functions such as [get\\_datasets](#page-11-1) and [get\\_platforms\\_by\\_ids](#page-35-1) include a filter argument that allows creation of more complex queries. This function returns a list of supported properties to be used in those filters

#### Usage

filter\_properties()

#### Value

A list of data.tables that contain supported properties and their data types

#### Examples

filter\_properties()

<span id="page-6-1"></span>forget\_gemma\_memoised *Clear gemma.R cache*

# Description

Forget past results from memoised calls to the Gemma API (ie. using functions with memoised = TRUE)

# Usage

```
forget_gemma_memoised()
```
# Value

TRUE to indicate cache was cleared.

#### Examples

forget\_gemma\_memoised()

<span id="page-7-0"></span>gemma.R *gemma.R package: Access curated gene expression data and differential expression analyses*

# **Description**

This package contains wrappers and convenience functions for Gemma's RESTful API that enables access to curated expression and differential expression data from over 15,000 published studies (as of mid-2022). Gemma (https://gemma.msl.ubc.ca) is a web site, database and a set of tools for the meta-analysis, re-use and sharing of transcriptomics data, currently primarily targeted at the analysis of gene expression profiles.

# Details

Most users will want to start with the high-level functions like [get\\_dataset\\_object](#page-21-1), [get\\_differential\\_expression\\_values](#page-29-1) and [get\\_platform\\_annotations](#page-37-1) Additional lower-level methods are available that directly map to the Gemma RESTful API methods.

For more information and detailed usage instructions check the [README,](https://pavlidislab.github.io/gemma.R/index.html) the [function reference](https://pavlidislab.github.io/gemma.R/reference/index.html) and the [vignette.](https://pavlidislab.github.io/gemma.R/articles/gemma.R.html)

All software-related questions should be posted to the Bioconductor Support Site: [https://support](https://support.bioconductor.org). [bioconductor.org](https://support.bioconductor.org)

#### Author(s)

Javier Castillo-Arnemann, Jordan Sicherman, Ogan Mancarci, Guillaume Poirier-Morency

#### References

Lim, N. et al., Curation of over 10 000 transcriptomic studies to enable data reuse, Database, 2021. <https://doi.org/10.1093/database/baab006>

gemmaCache *Gemma Cache*

#### **Description**

Gemma Cache

#### Usage

```
gemmaCache()
```
#### Value

A memoise filesystem

<span id="page-8-0"></span>gemmaPath *Get gemma path*

# Description

Get gemma path

#### Usage

gemmaPath()

#### Value

Link to Gemma API

gemma\_call *Custom gemma call*

# Description

A minimal function to create custom calls. Can be used to acquire unimplemented endpoints and/or raw output without any processing. Refer to the [API documentation.](https://gemma.msl.ubc.ca/resources/restapidocs/)

# Usage

gemma\_call(call, ..., json = TRUE)

# Arguments

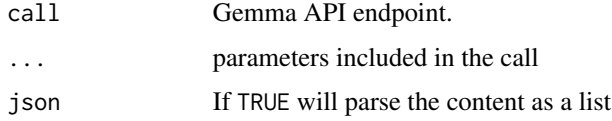

# Value

A list if json = TRUE and an httr response if FALSE

# Examples

```
# get singular value decomposition for the dataset
gemma_call('datasets/{dataset}/svd',dataset = 1)
```
<span id="page-9-0"></span>

Creates a [kable](#page-0-0) where certain columns are automatically shortened to better fit a document.

# Usage

gemma\_kable(table)

#### Arguments

table A data.table or data.frame outputted by a gemma.R function

gemma\_memoise *Enable and disable memoisation of gemma.R functions*

# Description

Enable and disable memoisation of gemma.R functions

#### Usage

```
gemma_memoise(
 memoised = FALSE,cache = rappdirs::user_cache_dir(appname = "gemmaR")
)
```
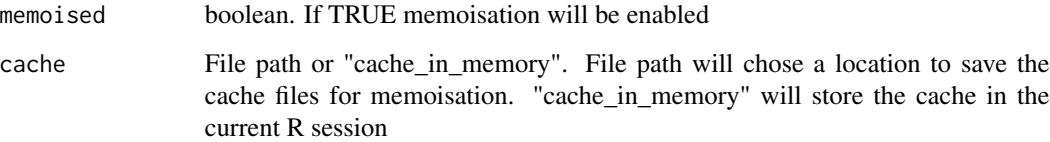

<span id="page-10-0"></span>Given a Gemma.R output from a function with offset and limit arguments, returns the output from all pages. All arguments other than offset, limit

# Usage

```
get_all_pages(
  query,
  step_size = 100,
 binder = rbind,
  directory = NULL,
  file = getOption("gemma.file", NA_character_),
  overwrite = getOption("gemma.overwrite", FALSE)
\mathcal{L}
```
# Arguments

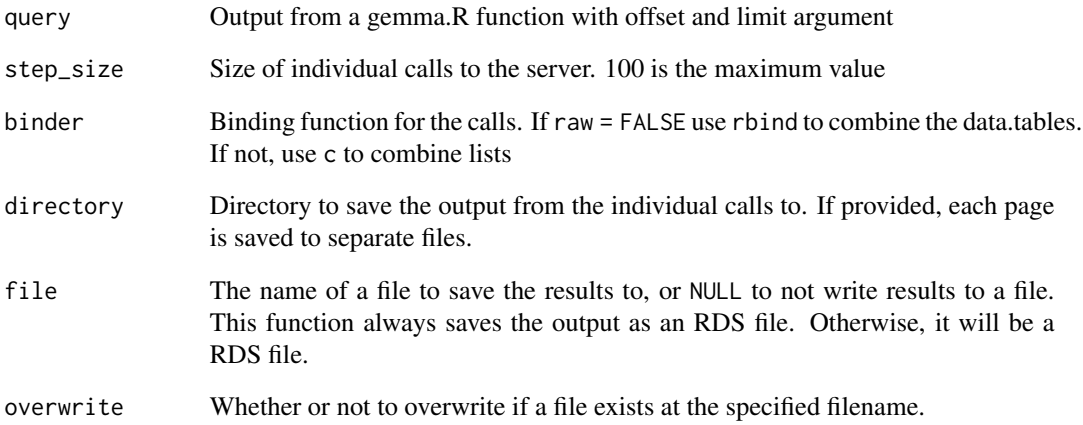

# Value

A data.table or a list containing data from all pages.

<span id="page-11-0"></span>

When querying for ontology terms, Gemma propagates these terms to include any datasets with their child terms in the results. This function returns these children for any number of terms, including all children and the terms itself in the output vector

#### Usage

```
get_child_terms(terms)
```
#### Arguments

terms An array of terms

# Value

An array containing descendends of the annotation terms, including the terms themselves

#### Examples

get\_child\_terms("http://purl.obolibrary.org/obo/MONDO\_0000408")

<span id="page-11-1"></span>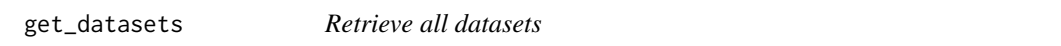

# Description

Retrieve all datasets

```
get_datasets(
  query = NA_character_,
  filter = NA_character_,
  taxa = NA_{character_{-}}uris = NA_character_,
  offset = 0L,limit = 20L,sort = "+id",
  raw = getOption("gemma.raw", FALSE),
  memoised = getOption("gemma.memoised", FALSE),
  file = getOption("gemma.file", NA_character_),
  overwrite = getOption("gemma.overwrite", FALSE)
)
```
# Arguments

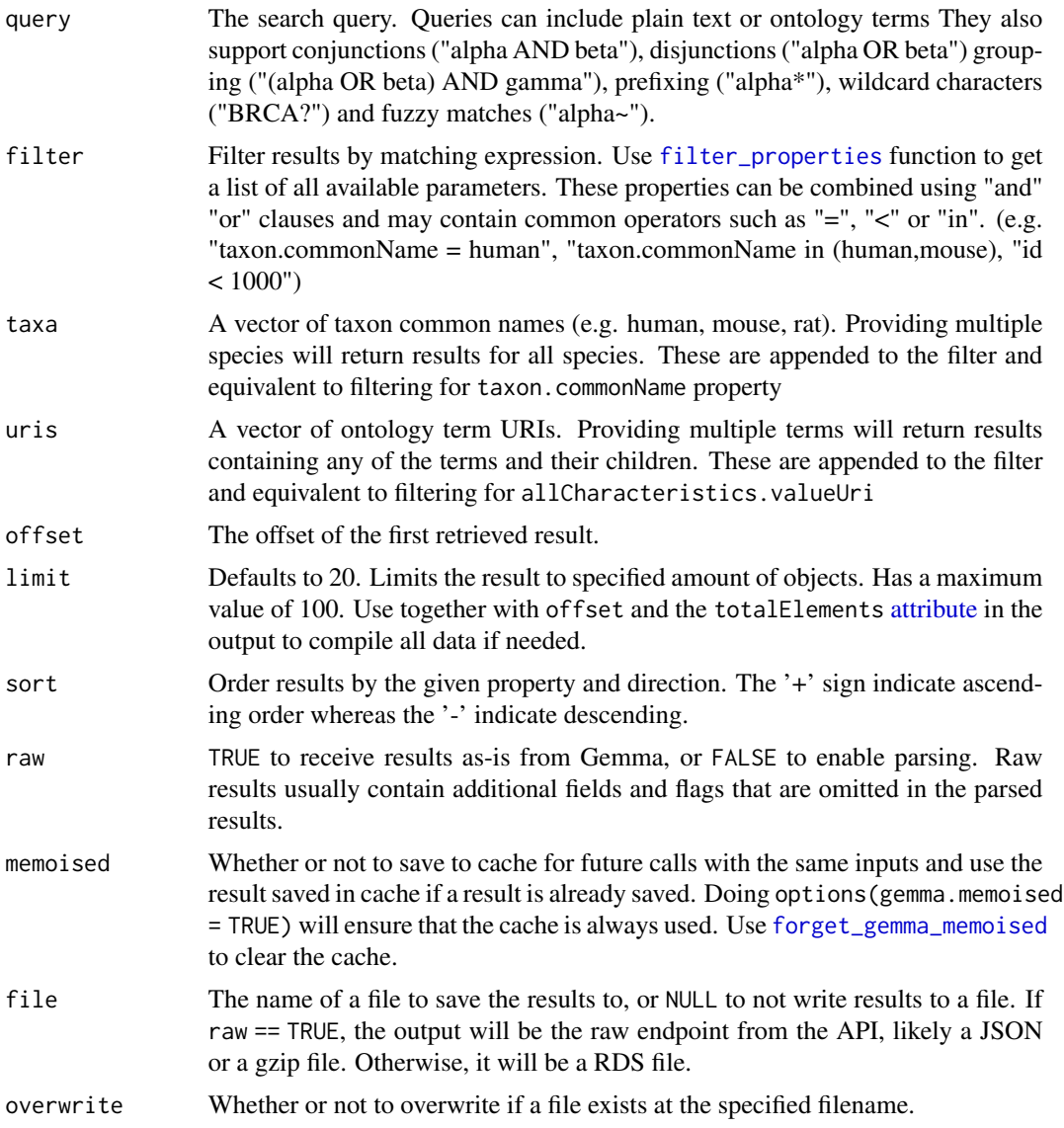

# Value

A data table with information about the queried dataset(s). A list if raw = TRUE. Returns an empty list if no datasets matched.

The fields of the output data.table are:

- experiment.shortName: Shortname given to the dataset within Gemma. Often corresponds to accession ID
- experiment.name: Full title of the dataset
- experiment.ID: Internal ID of the dataset.
- experiment.description: Description of the dataset
- experiment.troubled: Did an automatic process within gemma or a curator mark the dataset as "troubled"
- experiment.accession: Accession ID of the dataset in the external database it was taken from
- experiment.database: The name of the database where the dataset was taken from
- experiment.URI: URI of the original database
- experiment.sampleCount: Number of samples in the dataset
- experiment.batchEffectText: A text field describing whether the dataset has batch effects
- experiment.batchCorrected: Whether batch correction has been performed on the dataset.
- experiment.batchConfound: 0 if batch info isn't available, -1 if batch counfoud is detected, 1 if batch information is available and no batch confound found
- experiment.batchEffect: -1 if batch p value < 0.0001, 1 if batch p value > 0.1, 0 if otherwise and when there is no batch information is available or when the data is confounded with batches.
- experiment.rawData: -1 if no raw data available, 1 if raw data was available. When available, Gemma reprocesses raw data to get expression values and batches
- geeq.qScore: Data quality score given to the dataset by Gemma.
- geeq.sScore: Suitability score given to the dataset by Gemma. Refers to factors like batches, platforms and other aspects of experimental design
- taxon.name: Name of the species
- taxon.scientific: Scientific name for the taxon
- taxon.ID: Internal identifier given to the species by Gemma
- taxon.NCBI: NCBI ID of the taxon
- taxon.database.name: Underlying database used in Gemma for the taxon
- taxon.database.ID: ID of the underyling database used in Gemma for the taxon

#### Examples

```
get_datasets()
get_datasets(taxa = c("mouse", "human"), uris = "http://purl.obolibrary.org/obo/UBERON_0002048")
# filter below is equivalent to the call above
get_datasets(filter = "taxon.commonName in (mouse,human) and allCharacteristics.valueUri = http://purl.obolibrary
get_datasets(query = "lung")
```
<span id="page-14-0"></span>get\_datasets\_by\_ids *Retrieve datasets by their identifiers*

# Description

Retrieve datasets by their identifiers

# Usage

```
get_datasets_by_ids(
  datasets = NA_character_,
  filter = NA_character_,
  taxa = NA_character_,
  uris = NA_character_,
  offset = 0L,limit = 20L,sort = "+id",raw = getOption("gemma.raw", FALSE),
  memoised = getOption("gemma.memoised", FALSE),
  file = getOption("gemma.file", NA_character_),
  overwrite = getOption("gemma.overwrite", FALSE)
\mathcal{L}
```
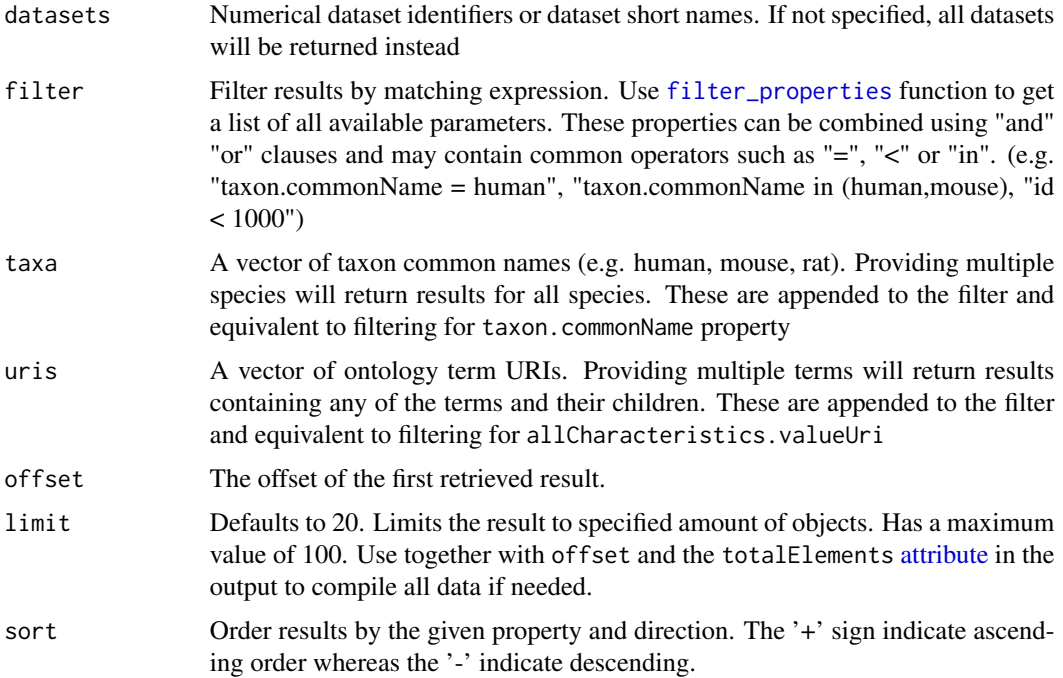

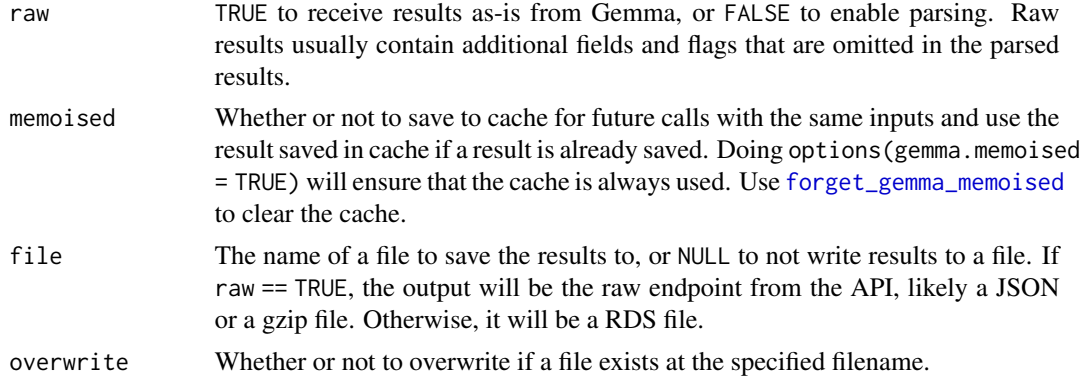

## Value

A data table with information about the queried dataset(s). A list if raw = TRUE. Returns an empty list if no datasets matched.

The fields of the output data.table are:

- experiment.shortName: Shortname given to the dataset within Gemma. Often corresponds to accession ID
- experiment.name: Full title of the dataset
- experiment.ID: Internal ID of the dataset.
- experiment.description: Description of the dataset
- experiment.troubled: Did an automatic process within gemma or a curator mark the dataset as "troubled"
- experiment.accession: Accession ID of the dataset in the external database it was taken from
- experiment.database: The name of the database where the dataset was taken from
- experiment.URI: URI of the original database
- experiment.sampleCount: Number of samples in the dataset
- experiment.batchEffectText: A text field describing whether the dataset has batch effects
- experiment.batchCorrected: Whether batch correction has been performed on the dataset.
- experiment.batchConfound: 0 if batch info isn't available, -1 if batch counfoud is detected, 1 if batch information is available and no batch confound found
- experiment.batchEffect: -1 if batch p value < 0.0001, 1 if batch p value > 0.1, 0 if otherwise and when there is no batch information is available or when the data is confounded with batches.
- experiment.rawData: -1 if no raw data available, 1 if raw data was available. When available, Gemma reprocesses raw data to get expression values and batches
- geeq.qScore: Data quality score given to the dataset by Gemma.
- geeq.sScore: Suitability score given to the dataset by Gemma. Refers to factors like batches, platforms and other aspects of experimental design
- 
- taxon.name: Name of the species
- <span id="page-16-0"></span>• taxon.scientific: Scientific name for the taxon
- taxon.ID: Internal identifier given to the species by Gemma
- taxon.NCBI: NCBI ID of the taxon
- taxon.database.name: Underlying database used in Gemma for the taxon
- taxon.database.ID: ID of the underyling database used in Gemma for the taxon

# Examples

```
get_datasets_by_ids("GSE2018")
get_datasets_by_ids(c("GSE2018", "GSE2872"))
```
get\_dataset\_annotations

*Retrieve the annotations of a dataset*

# Description

Retrieve the annotations of a dataset

#### Usage

```
get_dataset_annotations(
  dataset,
  raw = getOption("gemma.raw", FALSE),
 memoised = getOption("gemma.memoised", FALSE),
  file = getOption("gemma.file", NA_character_),
  overwrite = getOption("gemma.overwrite", FALSE)
\mathcal{L}
```
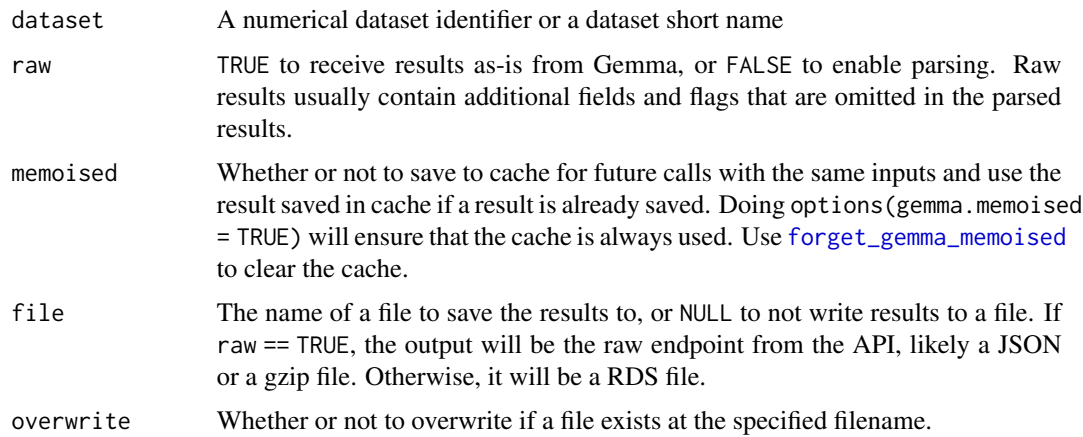

# <span id="page-17-0"></span>Value

A data table with information about the annotations of the queried dataset. A list if raw = TRUE.A 404 error if the given identifier does not map to any object.

The fields of the output data.table are:

- class.name: Name of the annotation class (e.g. organism part)
- class.URI: URI for the annotation class
- term.name: Name of the annotation term (e.g. lung)
- term.URI: URI for the annotation term
- object.class: Class of object that the term originated from.

# Examples

get\_dataset\_annotations("GSE2018")

get\_dataset\_design *Retrieve the design of a dataset*

# Description

Retrieve the design of a dataset

#### Usage

```
get_dataset_design(
  dataset,
  raw = getOption("gemma.raw", FALSE),
 memoised = getOption("gemma.memoised", FALSE),
  file = getOption("gemma.file", NA_character_),
  overwrite = getOption("gemma.overwrite", FALSE)
\lambda
```
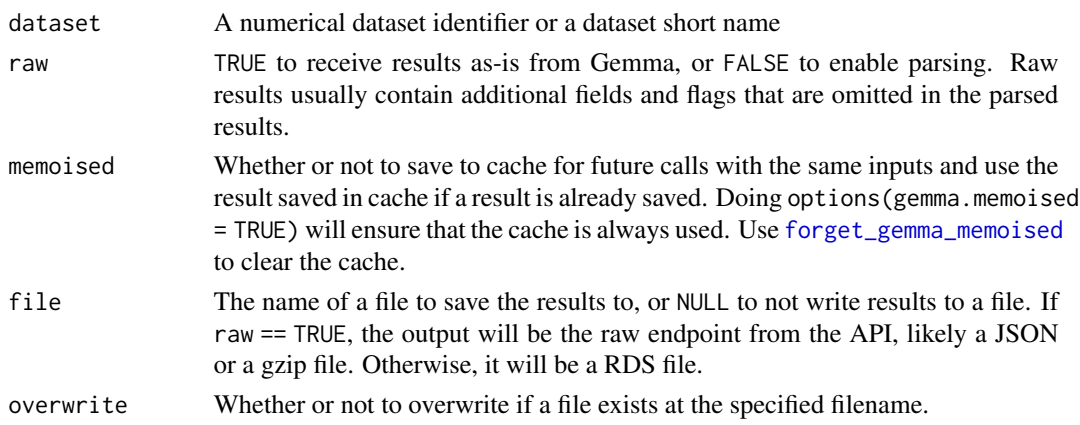

# <span id="page-18-0"></span>Value

A data table of the design matrix for the queried dataset. A 404 error if the given identifier does not map to any object

#### Examples

```
head(get_dataset_design("GSE2018"))
```
<span id="page-18-1"></span>get\_dataset\_differential\_expression\_analyses *Retrieve annotations and surface level stats for a dataset's differential analyses*

# Description

Retrieve annotations and surface level stats for a dataset's differential analyses

#### Usage

```
get_dataset_differential_expression_analyses(
  dataset,
  raw = getOption("gemma.raw", FALSE),
 memoised = getOption("gemma.memoised", FALSE),
 file = getOption("gemma.file", NA_character_),
 overwrite = getOption("gemma.overwrite", FALSE)
)
```
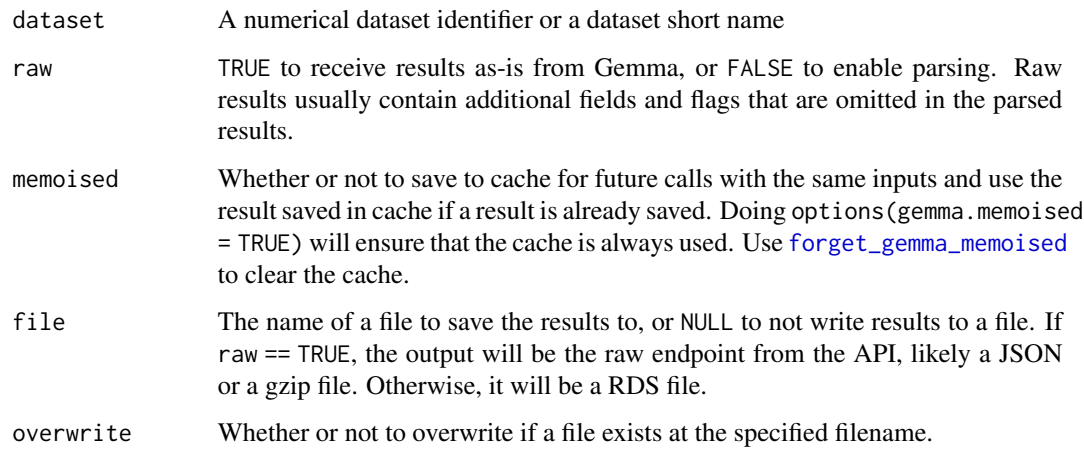

<span id="page-19-0"></span>A data table with information about the differential expression analysis of the queried dataset. Note that this funciton does not return differential expression values themselves. Use [get\\_differential\\_expression\\_values](#page-29-1) to get differential expression values (see examples).

The fields of the output data.table are:

- result.ID: Result set ID of the differential expression analysis. May represent multiple factors in a single model.
- contrast.ID: Id of the specific contrast factor. Together with the result.ID they uniquely represent a given contrast.
- experiment.ID: Id of the source experiment
- factor.category: Category for the contrast
- factor.category.URI: URI for the contrast category
- factor.ID: ID of the factor
- baseline.factors: Characteristics of the baseline. This field is a data.table
- experimental.factors: Characteristics of the experimental group. This field is a data.table
- isSubset: TRUE if the result set belong to a subset, FALSE if not. Subsets are created when performing differential expression to avoid unhelpful comparisons.
- subsetFactor: Characteristics of the subset. This field is a data.table
- probes.analyzed: Number of probesets represented in the contrast
- genes.analyzed: Number of genes represented in the contrast

#### Examples

```
result <- get_dataset_differential_expression_analyses("GSE2872")
get_differential_expression_values(resultSet = result$result.ID[1])
```
get\_dataset\_expression

*Retrieve processed expression data of a dataset*

#### **Description**

This function is deprecated in favor of [get\\_dataset\\_processed\\_expression](#page-24-1)

```
get_dataset_expression(
  dataset,
  filter = FALSE,
  raw = getOption("gemma.raw", FALSE),
  memoised = getOption("gemma.memoised", FALSE),
 file = getOption("gemma.file", NA_character_),
  overwrite = getOption("gemma.overwrite", FALSE)
)
```
# <span id="page-20-0"></span>Arguments

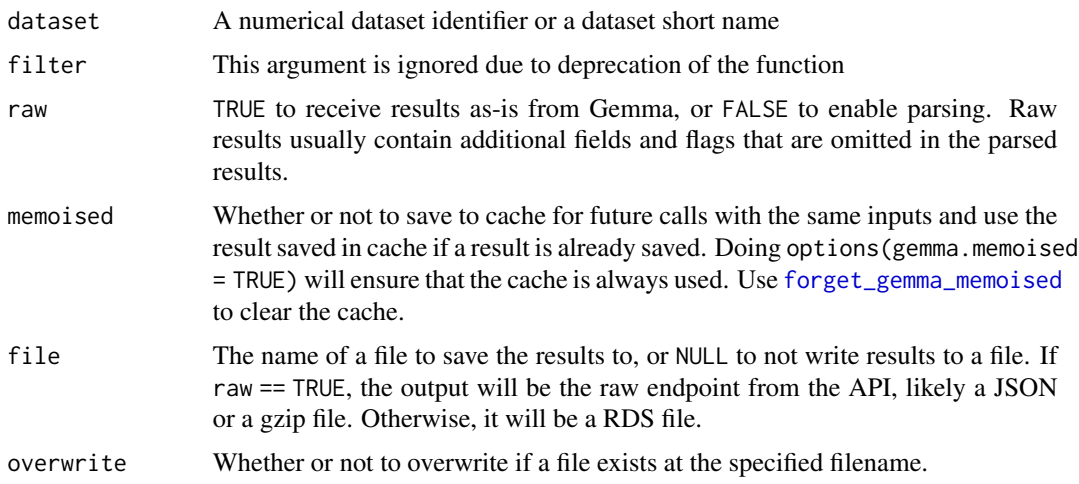

# Value

If raw is FALSE (default), a data table of the expression matrix for the queried dataset. If raw is TRUE, returns the binary file in raw form.

#### Examples

get\_dataset\_expression("GSE2018")

get\_dataset\_expression\_for\_genes

*Retrieve the expression data matrix of a set of datasets and genes*

# Description

Retrieve the expression data matrix of a set of datasets and genes

```
get_dataset_expression_for_genes(
 datasets,
 genes,
 keepNonSpecific = FALSE,
 consolidate = NA_character_,
 raw = getOption("gemma.raw", FALSE),
 memoised = getOption("gemma.memoised", FALSE),
 file = getOption("gemma.file", NA_character_),
 overwrite = getOption("gemma.overwrite", FALSE)
)
```
# <span id="page-21-0"></span>Arguments

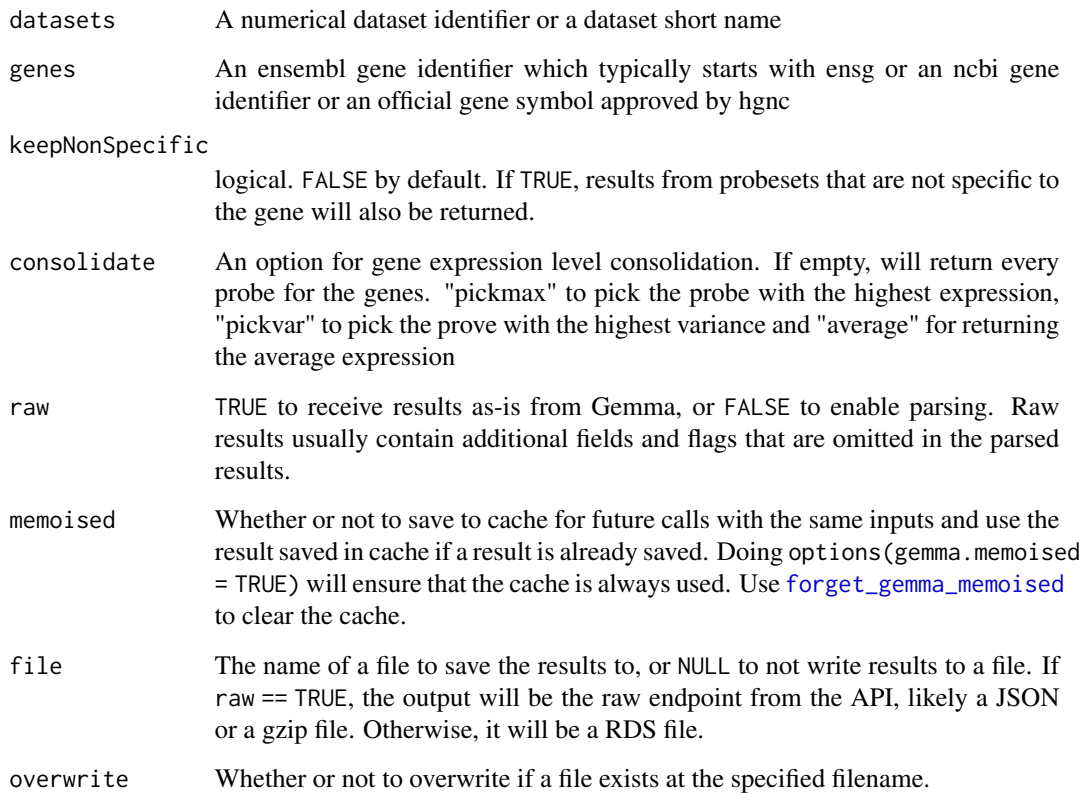

# Value

A list of data frames

# Examples

```
get_dataset_expression_for_genes("GSE2018", genes = c(10225, 2841))
```
<span id="page-21-1"></span>get\_dataset\_object *Compile gene expression data and metadata*

# Description

Return an annotated Bioconductor-compatible data structure or a long form tibble of the queried dataset, including expression data and the experimental design.

get\_dataset\_object 23

# Usage

```
get_dataset_object(
 datasets,
 genes = NULL,
 keepNonSpecific = FALSE,
 consolidate = NA_character_,
 resultSets = NULL,
 contrasts = NULL,
  metaType = "text",
  type = "se",memoised = getOption("gemma.memoised", FALSE)
)
```
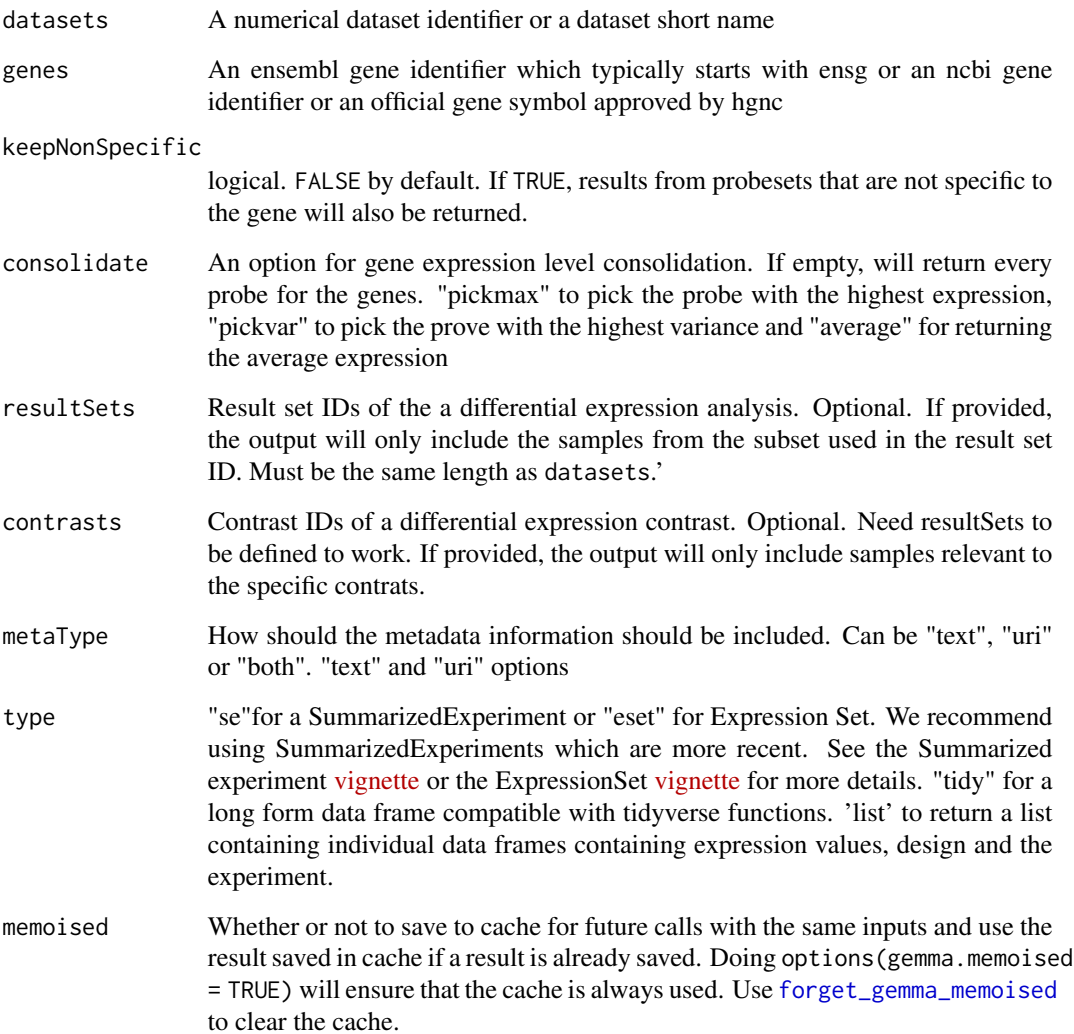

# Value

A list of [SummarizedExperiment](#page-0-0)s, [ExpressionSet](#page-0-0)s or a tibble containing metadata and expression data for the queried datasets and genes. Metadata will be expanded to include a variable number of factors that annotates samples from a dataset but will always include single "factorValues" column that houses data.tables that include all annotations for a given sample.

# Examples

get\_dataset\_object("GSE2018")

get\_dataset\_platforms *Retrieve the platforms of a dataset*

# Description

Retrieve the platforms of a dataset

#### Usage

```
get_dataset_platforms(
 dataset,
  raw = getOption("gemma.raw", FALSE),
 memoised = getOption("gemma.memoised", FALSE),
 file = getOption("gemma.file", NA_character_),
  overwrite = getOption("gemma.overwrite", FALSE)
)
```
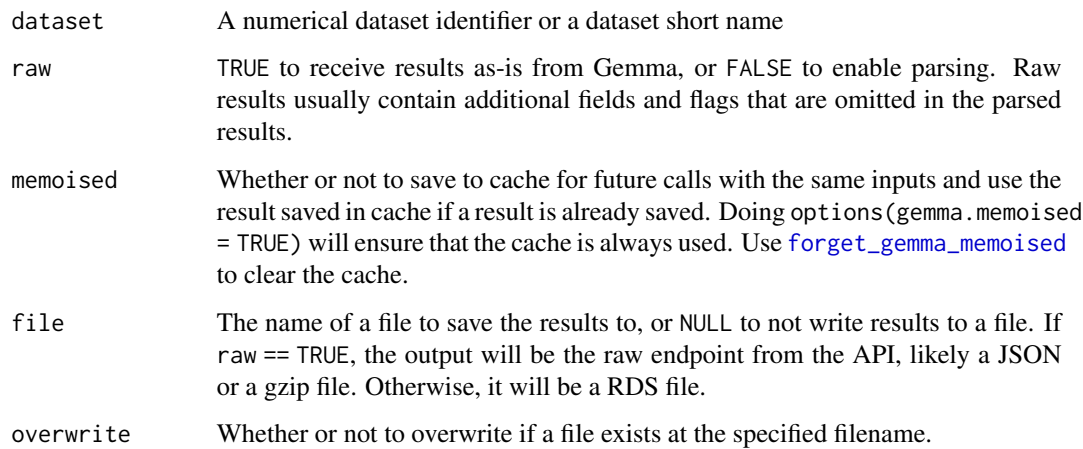

<span id="page-23-0"></span>

#### <span id="page-24-0"></span>Value

A data table with information about the platform(s). A list if raw = TRUE. A 404 error if the given identifier does not map to any object

The fields of the output data.table are:

- platform.ID: Internal identifier of the platform
- platform.shortName: Shortname of the platform.
- platform.name: Full name of the platform.
- platform.description: Free text description of the platform
- platform.troubled: Whether or not the platform was marked "troubled" by a Gemma process or a curator
- platform.experimentCount: Number of experiments using the platform within Gemma
- platform.type: Technology type for the platform.
- taxon.name: Name of the species platform was made for
- taxon.scientific: Scientific name for the taxon
- taxon.ID: Internal identifier given to the species by Gemma
- taxon.NCBI: NCBI ID of the taxon
- taxon.database.name: Underlying database used in Gemma for the taxon
- taxon.database.ID: ID of the underyling database used in Gemma for the taxon

#### Examples

```
get_dataset_platforms("GSE2018")
```
<span id="page-24-1"></span>get\_dataset\_processed\_expression *Retrieve processed expression data of a dataset*

# **Description**

Retrieve processed expression data of a dataset

```
get_dataset_processed_expression(
  dataset,
 raw = getOption("gemma.raw", FALSE),
 memoised = getOption("gemma.memoised", FALSE),
 file = getOption("gemma.file", NA_character_),
  overwrite = getOption("gemma.overwrite", FALSE)
)
```
# <span id="page-25-0"></span>Arguments

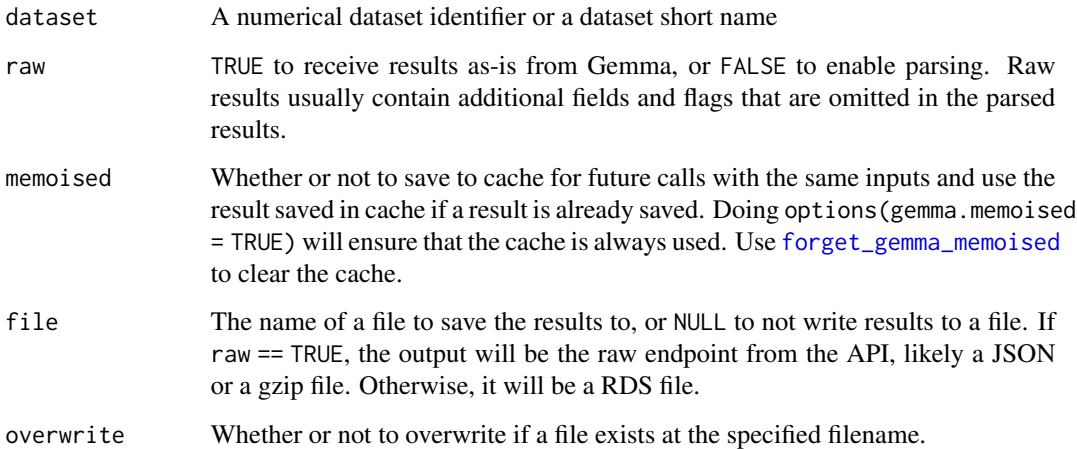

# Value

If raw is FALSE (default), a data table of the expression matrix for the queried dataset. If raw is TRUE, returns the binary file in raw form.

# Examples

get\_dataset\_processed\_expression("GSE2018")

<span id="page-25-1"></span>get\_dataset\_quantitation\_types *Retrieve quantitation types of a dataset*

# Description

Retrieve quantitation types of a dataset

```
get_dataset_quantitation_types(
 dataset,
 raw = getOption("gemma.raw", FALSE),
 memoised = getOption("gemma.memoised", FALSE),
 file = getOption("gemma.file", NA_character_),
  overwrite = getOption("gemma.overwrite", FALSE)
)
```
# Arguments

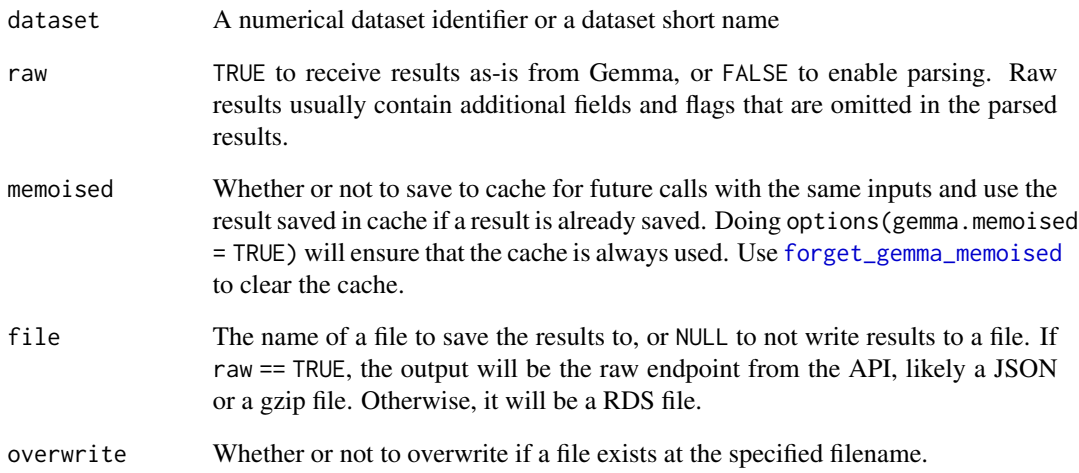

#### Value

A data.table containing the quantitation types

The fields of the output data.table are:

- id: If of the quantitation type. Any raw quantitation type can be accessed by [get\\_dataset\\_raw\\_expression](#page-27-1) function using this id.
- name: Name of the quantitation type
- description: Description of the quantitation type
- type: Type of the quantitation type. Either raw or processed. Each dataset will have one processed quantitation type which is the data returned using [get\\_dataset\\_processed\\_expression](#page-24-1)
- ratio: Whether or not the quanitation type is a ratio of multiple quantitation types. Typically TRUE for processed TWOCOLOR quantitation type.
- preferred: The preferred raw quantitation type. This version is used in generation of the processed data within gemma.
- recomputed: If TRUE this quantitation type is generated by recomputing raw data files Gemma had access to.

# Examples

get\_dataset\_quantitation\_types("GSE59918")

<span id="page-27-1"></span><span id="page-27-0"></span>get\_dataset\_raw\_expression

*Retrieve raw expression data of a dataset*

# Description

Retrieve raw expression data of a dataset

#### Usage

```
get_dataset_raw_expression(
  dataset,
 quantitationType,
 raw = getOption("gemma.raw", FALSE),
 memoised = getOption("gemma.memoised", FALSE),
 file = getOption("gemma.file", NA_character_),
 overwrite = getOption("gemma.overwrite", FALSE)
)
```
# Arguments

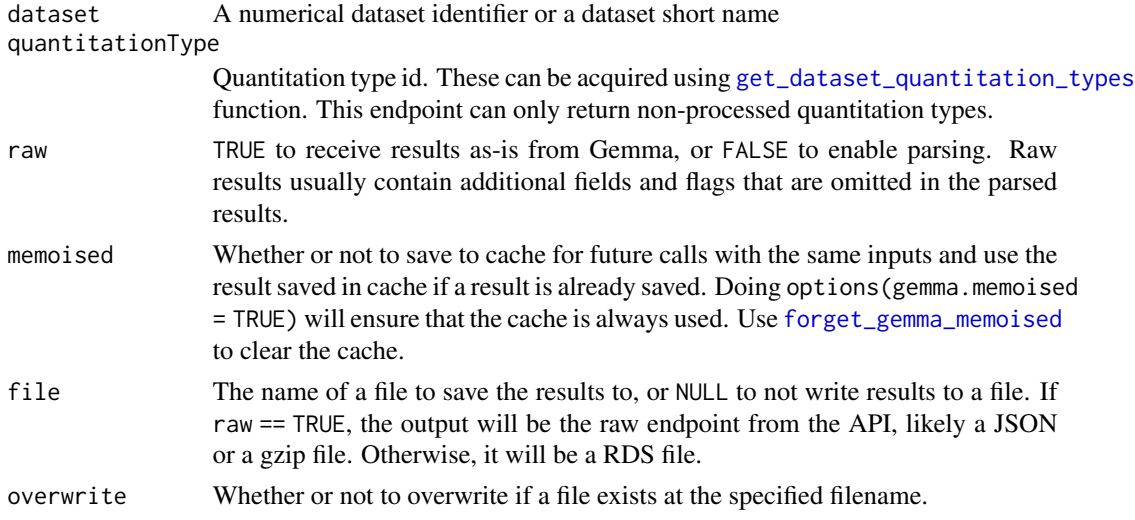

# Value

If raw is FALSE (default), a data table of the expression matrix for the queried dataset. If raw is TRUE, returns the binary file in raw form.

# Examples

```
q_types <- get_dataset_quantitation_types("GSE59918")
get_dataset_raw_expression("GSE59918", q_types$id[q_types$name == "Counts"])
```
<span id="page-28-0"></span>get\_dataset\_samples *Retrieve the samples of a dataset*

# Description

Retrieve the samples of a dataset

# Usage

```
get_dataset_samples(
  dataset,
  raw = getOption("gemma.raw", FALSE),
 memoised = getOption("gemma.memoised", FALSE),
 file = getOption("gemma.file", NA_character_),
  overwrite = getOption("gemma.overwrite", FALSE)
)
```
# Arguments

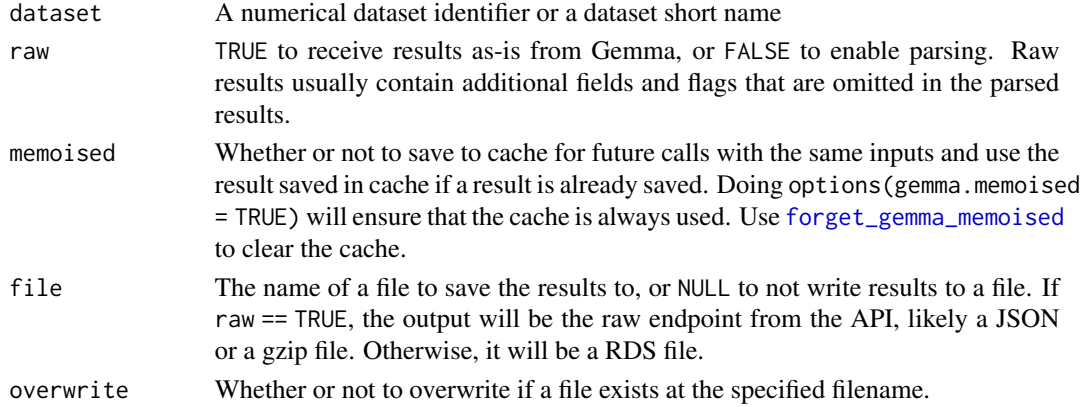

#### Value

A data table with information about the samples of the queried dataset. A list if raw = TRUE. A 404 error if the given identifier does not map to any object.

The fields of the output data.table are:

- sample.name: Internal name given to the sample.
- sample.ID: Internal ID of the sample
- sample.description: Free text description of the sample
- sample.outlier: Whether or not the sample is marked as an outlier
- sample.accession: Accession ID of the sample in it's original database
- sample.database: Database of origin for the sample
- sample.characteristics: Characteristics of the sample. This field is a data table
- sample.factorValues: Experimental factor values of the sample. This field is a data table

#### Examples

head(get\_dataset\_samples("GSE2018"))

<span id="page-29-1"></span>get\_differential\_expression\_values *Retrieve differential expression results*

#### Description

Retrieves the differential expression result set(s) associated with the dataset. To get more information about the contrasts in individual resultSets and annotation terms associated them, use [get\\_dataset\\_differential\\_expression\\_analyses\(\)](#page-18-1)

# Usage

```
get_differential_expression_values(
  dataset = NA_character_,
  resultSets = NA_integer_,
  readableContrasts = FALSE,
  memoised = getOption("gemma.memoised", FALSE)
)
```
#### Arguments

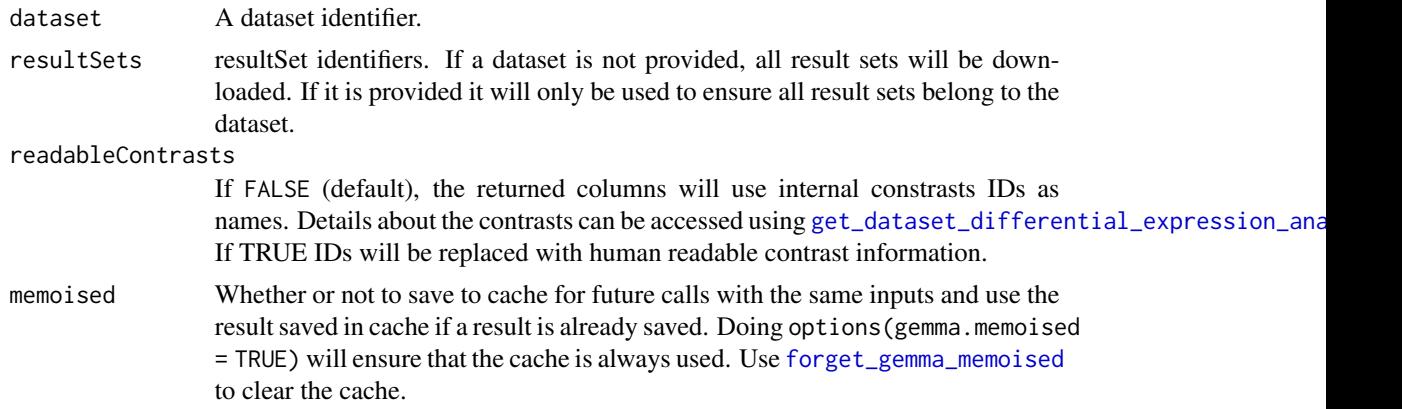

# Details

In Gemma each result set corresponds to the estimated effects associated with a single factor in the design, and each can have multiple contrasts (for each level compared to baseline). Thus a dataset with a 2x3 factorial design will have two result sets, one of which will have one contrast, and one having two contrasts.

The methodology for differential expression is explained in [Curation of over 10000 transcriptomic](https://doi.org/10.1093/database/baab006) [studies to enable data reuse.](https://doi.org/10.1093/database/baab006) Briefly, differential expression analysis is performed on the dataset based on the annotated experimental design with up two three potentially nested factors. Gemma

<span id="page-29-0"></span>

#### <span id="page-30-0"></span>get\_genes 31

attempts to automatically assign baseline conditions for each factor. In the absence of a clear control condition, a baseline is arbitrarily selected. A generalized linear model with empirical Bayes shrinkage of t-statistics is fit to the data for each platform element (probe/gene) using an implementation of the limma algorithm. For RNA-seq data, we use weighted regression, applying the voom algorithm to compute weights from the mean–variance relationship of the data. Contrasts of each condition are then computed compared to the selected baseline. In some situations, Gemma will split the data into subsets for analysis. A typical such situation is when a 'batch' factor is present and confounded with another factor, the subsets being determined by the levels of the confounding factor.

#### Value

A list of data tables with differential expression values per result set.

#### Examples

get\_differential\_expression\_values("GSE2018")

get\_genes *Retrieve genes matching gene identifiers*

#### Description

Retrieve genes matching gene identifiers

#### Usage

```
get_genes(
  genes,
  raw = getOption("gemma.raw", FALSE),
  memoised = getOption("gemma.memoised", FALSE),
  file = getOption("gemma.file", NA_character_),
  overwrite = getOption("gemma.overwrite", FALSE)
)
```
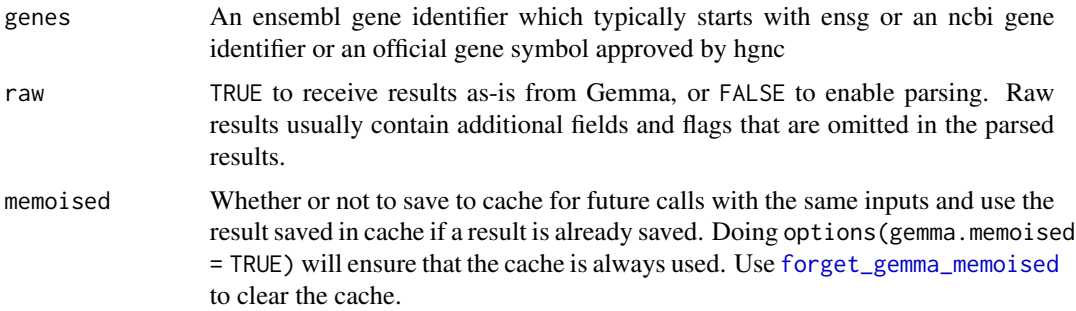

<span id="page-31-0"></span>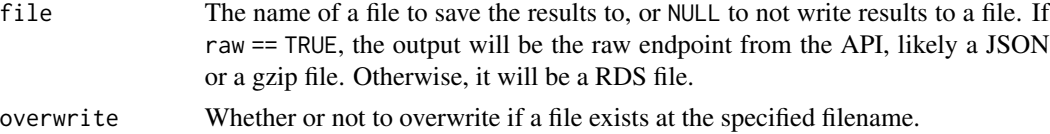

# Value

A data table with information about the querried gene(s) A list if raw = TRUE.

The fields of the output data.table are:

- gene.symbol: Symbol for the gene
- gene.ensembl: Ensembl ID for the gene
- gene.NCBI: NCBI id for the gene
- gene.name: Name of the gene
- gene.aliases: Gene aliases. Each row includes a vector
- gene.MFX.rank: Multifunctionality rank for the gene
- taxon.name: Name of the species
- taxon.scientific: Scientific name for the taxon
- taxon.ID: Internal identifier given to the species by Gemma
- taxon.NCBI: NCBI ID of the taxon
- taxon.database.name: Underlying database used in Gemma for the taxon
- taxon.database.ID: ID of the underlying database used in Gemma for the taxon

#### Examples

```
get_genes("DYRK1A")
get_genes(c("DYRK1A", "PTEN"))
```
get\_gene\_go\_terms *Retrieve the GO terms associated to a gene*

#### Description

Retrieve the GO terms associated to a gene

```
get_gene_go_terms(
  gene,
  raw = getOption("gemma.raw", FALSE),
 memoised = getOption("gemma.memoised", FALSE),
 file = getOption("gemma.file", NA_character_),
  overwrite = getOption("gemma.overwrite", FALSE)
)
```
# <span id="page-32-0"></span>Arguments

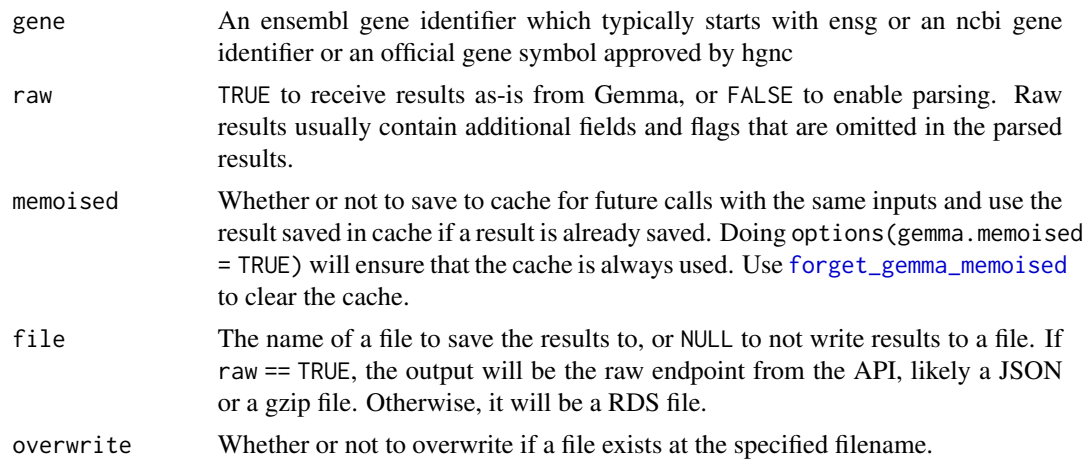

#### Value

A data table with information about the GO terms assigned to the queried gene. A list if raw = TRUE. A 404 error if the given identifier does not map to any object.

The fields of the output data.table are:

- term.name: Name of the term
- term.ID: ID of the term
- term.URI: URI of the term

# Examples

```
get_gene_go_terms("DYRK1A")
```
get\_gene\_locations *Retrieve the physical locations of a given gene*

#### Description

Retrieve the physical locations of a given gene

```
get_gene_locations(
  gene,
 raw = getOption("gemma.raw", FALSE),
 memoised = getOption("gemma.memoised", FALSE),
 file = getOption("gemma.file", NA_character_),
  overwrite = getOption("gemma.overwrite", FALSE)
)
```
# Arguments

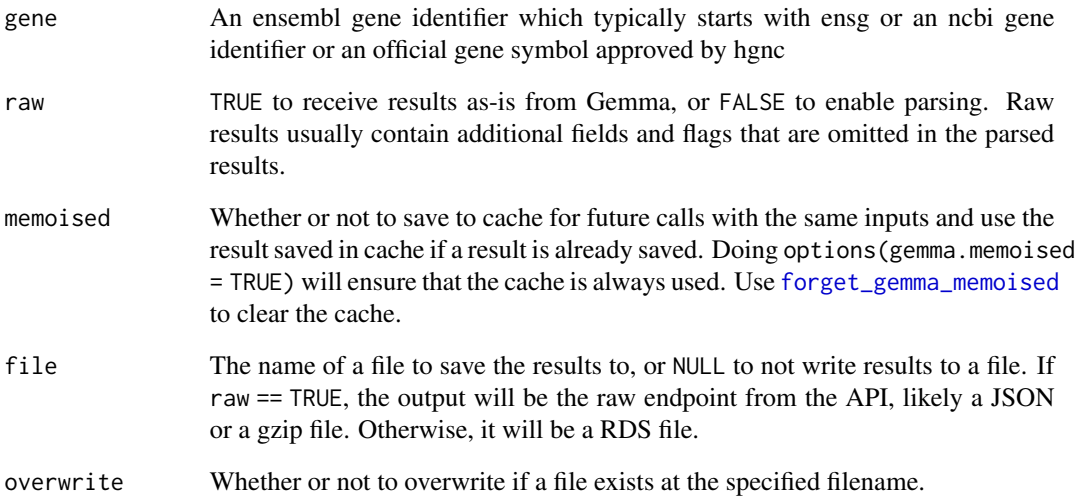

# Value

A data table with information about the physical location of the queried gene. A list if raw = TRUE. A 404 error if the given identifier does not map to any object.

The fields of the output data.table are:

- chromosome: Name of the chromosome the gene is located
- strand: Which strand the gene is located
- nucleotide: Nucleotide number for the gene
- length: Gene length
- taxon.name: Name of the taxon
- taxon.scientific: Scientific name for the taxon
- taxon.ID: Internal ID for the taxon given by Gemma
- taxon.NCBI: NCBI ID for the taxon
- taxon.database.name: Name of the database used in Gemma for the taxon

# Examples

get\_gene\_locations("DYRK1A")

<span id="page-34-0"></span>

Retrieve the probes associated to a genes across all platforms

# Usage

```
get_gene_probes(
  gene,
 offset = 0L,limit = 20L,
  raw = getOption("gemma.raw", FALSE),
 memoised = getOption("gemma.memoised", FALSE),
 file = getOption("gemma.file", NA_character_),
  overwrite = getOption("gemma.overwrite", FALSE)
\mathcal{L}
```
#### Arguments

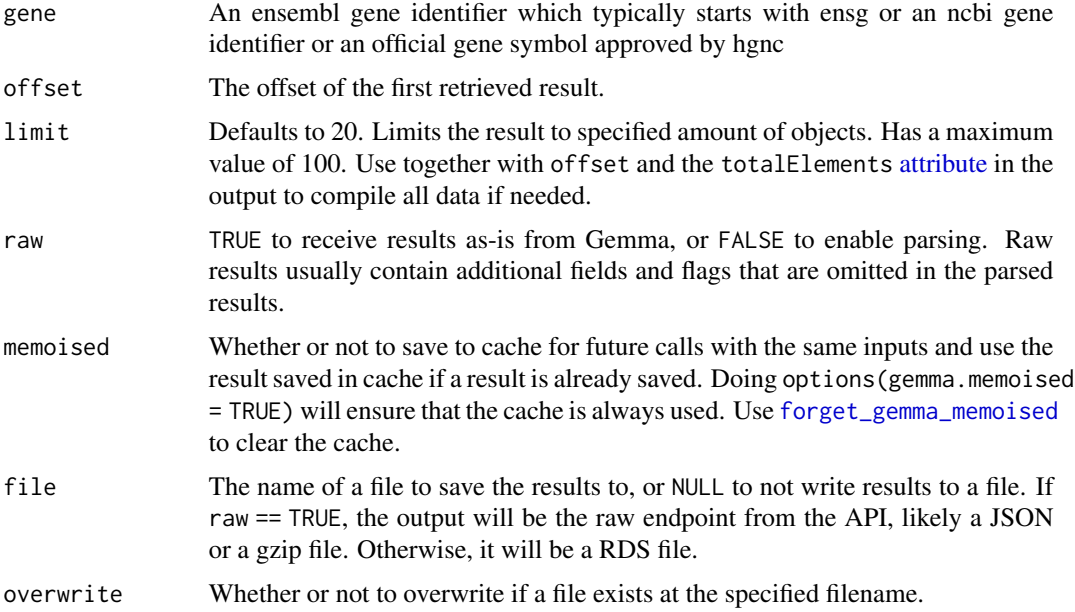

# Value

A data table with information about the probes representing a gene across all platrofms. A list if raw = TRUE. A 404 error if the given identifier does not map to any genes.

The fields of the output data.table are:

- <span id="page-35-0"></span>• element.name: Name of the element. Typically the probeset name
- element.description: A free text field providing optional information about the element
- platform.shortName: Shortname of the platform given by Gemma. Typically the GPL identifier.
- platform.name: Full name of the platform
- platform.ID: Id number of the platform given by Gemma
- platform.type: Type of the platform.
- platform.description: Free text field describing the platform.
- platform.troubled: Whether the platform is marked as troubled by a Gemma curator.
- taxon.name: Name of the species platform was made for
- taxon.scientific: Scientific name for the taxon
- taxon.ID: Internal identifier given to the species by Gemma
- taxon.NCBI: NCBI ID of the taxon
- taxon.database.name: Underlying database used in Gemma for the taxon
- taxon.database.ID: ID of the underyling database used in Gemma for the taxon

# Examples

```
get_gene_probes("DYRK1A")
```
<span id="page-35-1"></span>get\_platforms\_by\_ids *Retrieve all platforms matching a set of platform identifiers*

# Description

Retrieve all platforms matching a set of platform identifiers

```
get_platforms_by_ids(
 platforms = NA_character_,
 filter = NA_character_,
 taxa = NA_character_,
 offset = 0L,limit = 20L,sort = "+id"raw = getOption("gemma.raw", FALSE),
 memoised = getOption("gemma.memoised", FALSE),
 file = getOption("gemma.file", NA_character_),
  overwrite = getOption("gemma.overwrite", FALSE)
)
```
# Arguments

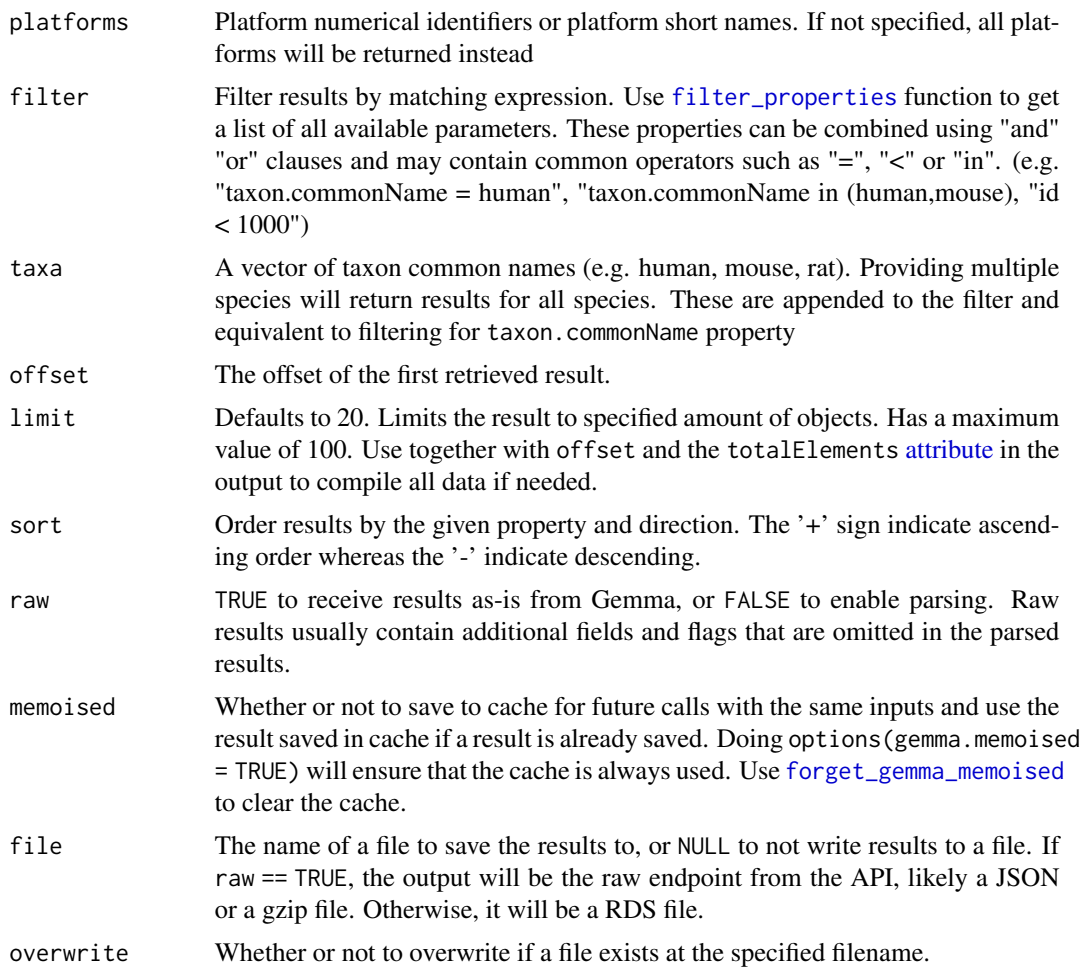

# Value

A data table with information about the platform(s). A list if raw = TRUE. A 404 error if the given identifier does not map to any object

- platform.ID: Internal identifier of the platform
- platform.shortName: Shortname of the platform.
- platform.name: Full name of the platform.
- platform.description: Free text description of the platform
- platform.troubled: Whether or not the platform was marked "troubled" by a Gemma process or a curator
- platform.experimentCount: Number of experiments using the platform within Gemma
- platform.type: Technology type for the platform.
- taxon.name: Name of the species platform was made for
- taxon.scientific: Scientific name for the taxon
- taxon.ID: Internal identifier given to the species by Gemma
- taxon.NCBI: NCBI ID of the taxon
- taxon.database.name: Underlying database used in Gemma for the taxon
- taxon.database.ID: ID of the underyling database used in Gemma for the taxon

# Examples

```
get_platforms_by_ids("GPL1355")
get_platforms_by_ids(c("GPL1355", "GPL96"))
```
get\_platform\_annotations

*Retrieve Platform Annotations by Gemma*

# Description

Gets Gemma's platform annotations including mappings of microarray probes to genes.

### Usage

```
get_platform_annotations(
 platform,
  annotType = c("noParents", "allParents", "bioProcess"),
  file = getOption("gemma.file", NA_character_),
 overwrite = getOption("gemma.overwrite", FALSE),
 memoised = getOption("gemma.memoise", FALSE),
 unzip = FALSE)
```
# Arguments

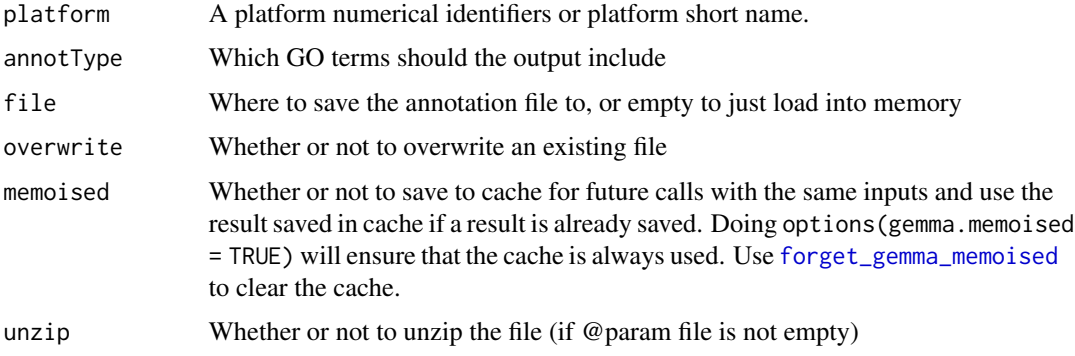

A table of annotations

- ProbeName: Probeset names provided by the platform. Gene symbols for generic annotations
- GeneSymbols: Genes that were found to be aligned to the probe sequence. Note that it is possible for probes to be non-specific. Alignment to multiple genes are indicated with gene symbols separated by "|"s
- GeneNames: Name of the gene
- GOTerms: GO Terms associated with the genes. annotType argument can be used to choose which terms should be included.
- GemmaIDs and NCBIids: respective IDs for the genes.

#### Examples

```
head(get_platform_annotations("GPL96"))
head(get_platform_annotations('Generic_human_ncbiIds'))
```
get\_platform\_datasets *Retrieve all experiments using a given platform*

### Description

Retrieve all experiments using a given platform

### Usage

```
get_platform_datasets(
 platform,
 offset = 0L,limit = 20L,raw = getOption("gemma.raw", FALSE),
 memoised = getOption("gemma.memoised", FALSE),
 file = getOption("gemma.file", NA_character_),
 overwrite = getOption("gemma.overwrite", FALSE)
)
```
#### Arguments

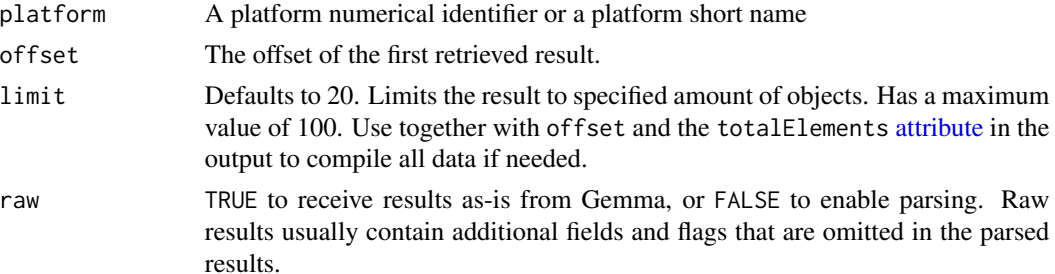

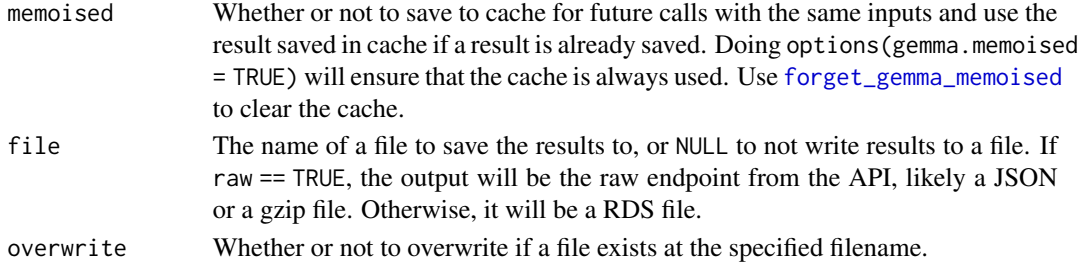

A data table with information about the queried dataset(s). A list if raw = TRUE. Returns an empty list if no datasets matched.

- experiment. shortName: Shortname given to the dataset within Gemma. Often corresponds to accession ID
- experiment.name: Full title of the dataset
- experiment.ID: Internal ID of the dataset.
- experiment.description: Description of the dataset
- experiment.troubled: Did an automatic process within gemma or a curator mark the dataset as "troubled"
- experiment.accession: Accession ID of the dataset in the external database it was taken from
- experiment.database: The name of the database where the dataset was taken from
- experiment.URI: URI of the original database
- experiment.sampleCount: Number of samples in the dataset
- experiment.batchEffectText: A text field describing whether the dataset has batch effects
- experiment.batchCorrected: Whether batch correction has been performed on the dataset.
- experiment.batchConfound: 0 if batch info isn't available, -1 if batch counfoud is detected, 1 if batch information is available and no batch confound found
- experiment.batchEffect:  $-1$  if batch p value  $< 0.0001$ , 1 if batch p value  $> 0.1$ , 0 if otherwise and when there is no batch information is available or when the data is confounded with batches.
- experiment.rawData: -1 if no raw data available, 1 if raw data was available. When available, Gemma reprocesses raw data to get expression values and batches
- geeq.qScore: Data quality score given to the dataset by Gemma.
- geeq.sScore: Suitability score given to the dataset by Gemma. Refers to factors like batches, platforms and other aspects of experimental design
- taxon.name: Name of the species
- taxon.scientific: Scientific name for the taxon
- taxon.ID: Internal identifier given to the species by Gemma
- taxon.NCBI: NCBI ID of the taxon
- taxon.database.name: Underlying database used in Gemma for the taxon
- taxon.database.ID: ID of the underyling database used in Gemma for the taxon

# Examples

head(get\_platform\_datasets("GPL1355"))

get\_platform\_element\_genes

*Retrieve the genes associated to a probe in a given platform*

# Description

Retrieve the genes associated to a probe in a given platform

# Usage

```
get_platform_element_genes(
 platform,
 probe,
 offset = 0L,limit = 20L,
  raw = getOption("gemma.raw", FALSE),
 memoised = getOption("gemma.memoised", FALSE),
 file = getOption("gemma.file", NA_character_),
 overwrite = getOption("gemma.overwrite", FALSE)
\mathcal{L}
```
# Arguments

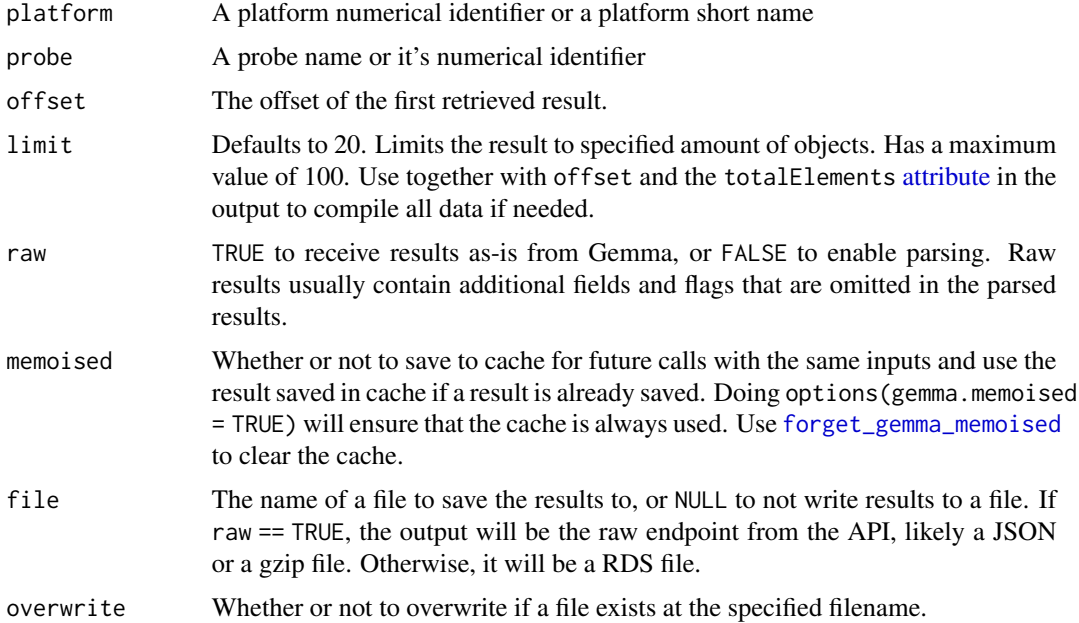

A data table with information about the querried gene(s) A list if raw = TRUE. The fields of the output data.table are:

- gene.symbol: Symbol for the gene
- gene.ensembl: Ensembl ID for the gene
- gene.NCBI: NCBI id for the gene
- gene.name: Name of the gene
- gene.aliases: Gene aliases. Each row includes a vector
- gene.MFX.rank: Multifunctionality rank for the gene
- taxon.name: Name of the species
- taxon.scientific: Scientific name for the taxon
- taxon.ID: Internal identifier given to the species by Gemma
- taxon.NCBI: NCBI ID of the taxon
- taxon.database.name: Underlying database used in Gemma for the taxon
- taxon.database.ID: ID of the underlying database used in Gemma for the taxon

### Examples

```
get_platform_element_genes("GPL1355", "AFFX_Rat_beta-actin_M_at")
```
<span id="page-41-0"></span>get\_result\_sets *Retrieve all result sets matching the provided criteria*

#### Description

Returns queried result set

#### Usage

```
get_result_sets(
 datasets = NA_character_,
  resultSets = NA_character_,
 filter = NA_character_,
  offset = 0,
  limit = 20,sort = "+id",
  raw = getOption("gemma.raw", FALSE),
 memoised = getOption("gemma.memoised", FALSE),
 file = getOption("gemma.file", NA_character_),
  overwrite = getOption("gemma.overwrite", FALSE)
)
```
# get\_result\_sets 43

# Arguments

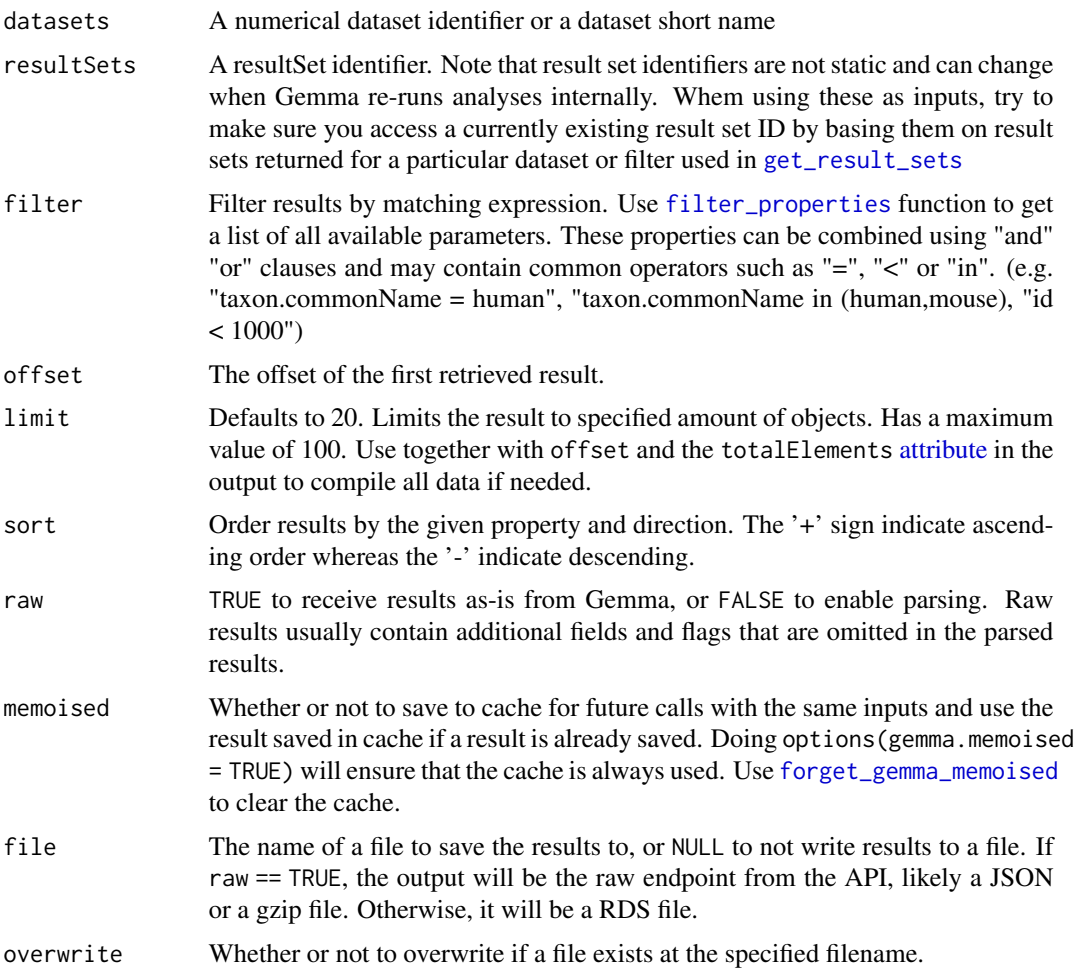

# Details

Output and usage of this function is mostly identical to [get\\_dataset\\_differential\\_expression\\_analyses](#page-18-0). The principal difference being the ability to restrict your result sets, being able to query across multiple datasets and being able to use the filter argument to search based on result set properties.

#### Value

A data table with information about the queried result sets. Note that this function does not return differential expression values themselves. Use [get\\_differential\\_expression\\_values](#page-29-0) to get differential expression values

- result.ID: Result set ID of the differential expression analysis. May represent multiple factors in a single model.
- contrast.ID: Id of the specific contrast factor. Together with the result.ID they uniquely represent a given contrast.
- experiment.ID: Id of the source experiment
- factor.category: Category for the contrast
- factor.category.URI: URI for the contrast category
- factor.ID: ID of the factor
- baseline.factors: Characteristics of the baseline. This field is a data.table
- experimental.factors: Characteristics of the experimental group. This field is a data.table
- isSubset: TRUE if the result set belong to a subset, FALSE if not. Subsets are created when performing differential expression to avoid unhelpful comparisons.
- subsetFactor: Characteristics of the subset. This field is a data.table

# Examples

```
get_result_sets(dataset = 1)
# get all contrasts comparing disease states. use filter_properties to see avaialble options
get_result_sets(filter = "baselineGroup.characteristics.value = disease")
```
get\_taxa *Get taxa*

#### **Description**

Returns taxa and their versions used in Gemma

#### Usage

```
get_taxa(memoised = getOption("gemma.memoised", FALSE))
```
### Arguments

memoised Whether or not to save to cache for future calls with the same inputs and use the result saved in cache if a result is already saved. Doing options(gemma.memoised = TRUE) will ensure that the cache is always used. Use [forget\\_gemma\\_memoised](#page-6-1) to clear the cache.

# Value

A data frame including the names, IDs and database information about the taxons

### Examples

get\_taxa()

<span id="page-44-0"></span>get\_taxa\_by\_ids *Retrieve taxa by their identifiers*

# Description

Retrieve taxa by their identifiers

### Usage

```
get_taxa_by_ids(
  taxa,
  raw = getOption("gemma.raw", FALSE),
 memoised = getOption("gemma.memoised", FALSE),
 file = getOption("gemma.file", NA_character_),
  overwrite = getOption("gemma.overwrite", FALSE)
)
```
# Arguments

taxa Limits the result to entities with given identifiers. A vector of identifiers. Identifiers can be the any of the following:

- taxon ID
- scientific name
- common name Retrieval by ID is more efficient. Do not combine different identifiers in one query. For convenience, below is a list of officially supported taxa

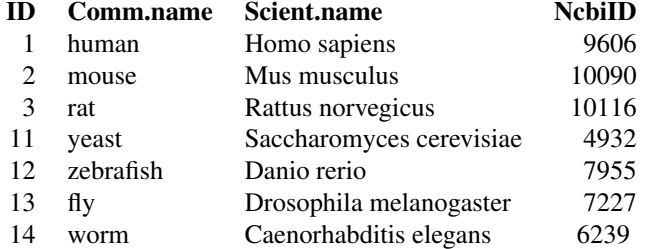

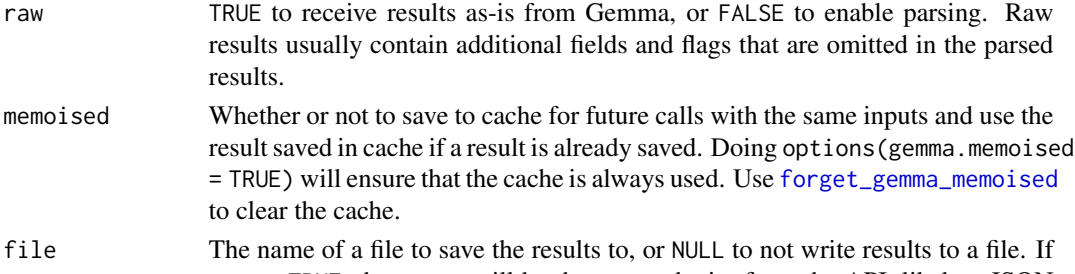

# raw == TRUE, the output will be the raw endpoint from the API, likely a JSON or a gzip file. Otherwise, it will be a RDS file.

# overwrite Whether or not to overwrite if a file exists at the specified filename.

A data table with the queried taxa's details.

# Examples

```
gemma.R:::get_taxa_by_ids(c("mouse", "human"))
```
get\_taxon\_datasets *Retrieve the datasets for a given taxon*

# Description

This function is deprecated in favor of [get\\_datasets](#page-11-0)

### Usage

```
get_taxon_datasets(
  taxon,
  offset = 0L,limit = 20,
  sort = "+id",raw = getOption("gemma.raw", FALSE),
  memoised = getOption("gemma.memoised", FALSE),
  file = getOption("gemma.file", NA_character_),
  overwrite = getOption("gemma.overwrite", FALSE),
  ...
\mathcal{L}
```
#### Arguments

taxon can either be Taxon ID, Taxon NCBI ID, or one of its string identifiers: scientific name, common name. It is recommended to use Taxon ID for efficiency. Please note, that not all taxa have all the possible identifiers available. Use the [get\\_taxa\\_by\\_ids](#page-44-0) function to retrieve the necessary information. For convenience, below is a list of officially supported taxa:

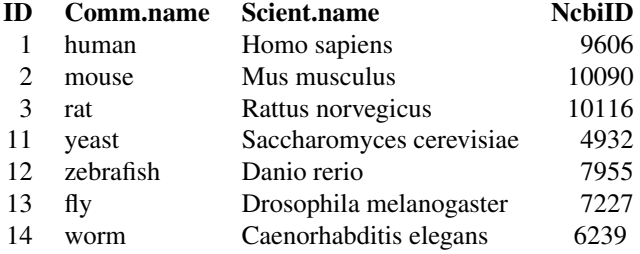

offset The offset of the first retrieved result.

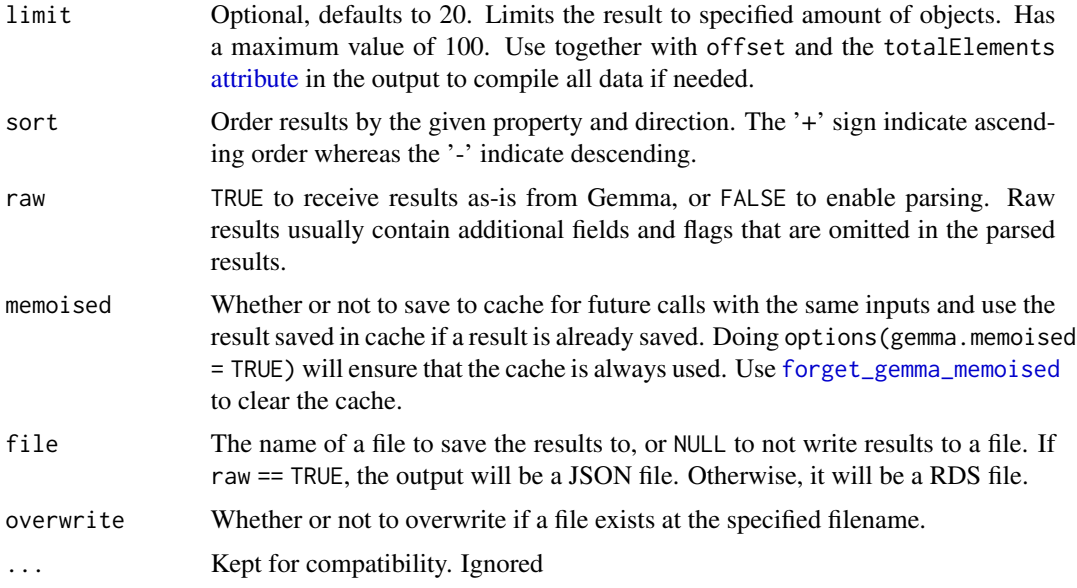

A data table with information about the queried dataset(s). A list if raw = TRUE. Returns an empty list if no datasets matched.

- experiment.shortName: Shortname given to the dataset within Gemma. Often corresponds to accession ID
- experiment.name: Full title of the dataset
- experiment.ID: Internal ID of the dataset.
- experiment.description: Description of the dataset
- experiment.troubled: Did an automatic process within gemma or a curator mark the dataset as "troubled"
- experiment.accession: Accession ID of the dataset in the external database it was taken from
- experiment.database: The name of the database where the dataset was taken from
- experiment.URI: URI of the original database
- experiment.sampleCount: Number of samples in the dataset
- experiment.batchEffectText: A text field describing whether the dataset has batch effects
- experiment.batchCorrected: Whether batch correction has been performed on the dataset.
- experiment.batchConfound: 0 if batch info isn't available, -1 if batch counfoud is detected, 1 if batch information is available and no batch confound found
- experiment.batchEffect: -1 if batch p value < 0.0001, 1 if batch p value > 0.1, 0 if otherwise and when there is no batch information is available or when the data is confounded with batches.
- experiment.rawData: -1 if no raw data available, 1 if raw data was available. When available, Gemma reprocesses raw data to get expression values and batches
- geeq.qScore: Data quality score given to the dataset by Gemma.
- geeq.sScore: Suitability score given to the dataset by Gemma. Refers to factors like batches, platforms and other aspects of experimental design
- taxon.name: Name of the species
- taxon.scientific: Scientific name for the taxon
- taxon.ID: Internal identifier given to the species by Gemma
- taxon.NCBI: NCBI ID of the taxon
- taxon.database.name: Underlying database used in Gemma for the taxon
- taxon.database.ID: ID of the underyling database used in Gemma for the taxon

# Examples

```
get_taxon_datasets("human")
```
isEmpty *Check for empty arguments*

#### Description

Gemma functions accept typed NAs instead of simple NULLS. I believe this was done as a nonstandard-in-R way of specifying data types for the users. Usually this is fine but it makes checking for emptyness a bit annoying since a user can still provide NULLs to make them empty

# Usage

isEmpty(x)

# Arguments

x A parameter that can be NA or NULL when empty

# Description

Using on the output of [get\\_dataset\\_samples](#page-28-0), this function creates a simplified design table, granting one column to each experimental variable

#### Usage

```
make_design(samples, metaType = "text")
```
### Arguments

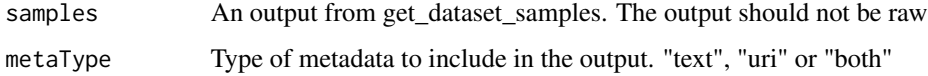

# Value

A data.frame including the design table for the dataset

### Examples

samples <- get\_dataset\_samples('GSE46416') make\_design(samples)

memoise *Memoise doc*

# Description

Memoise doc

# Arguments

memoised Whether or not to save to cache for future calls with the same inputs and use the result saved in cache if a result is already saved. Doing options (gemma.memoised = TRUE) will ensure that the cache is always used. Use [forget\\_gemma\\_memoised](#page-6-1) to clear the cache.

# Description

Avoid NULLS as data.table columns

# Usage

nullCheck(x, natype = NA)

# Arguments

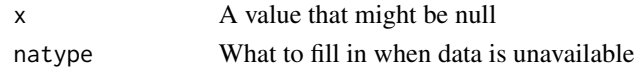

# Value

x as is or natypee

processAnnotations *Processes JSON as annotations*

### Description

Processes JSON as annotations

### Usage

processAnnotations(d)

# Arguments

d The JSON to process

#### Value

A data table with information about the annotations of the queried dataset. A list if raw = TRUE.A 404 error if the given identifier does not map to any object.

- class.name: Name of the annotation class (e.g. organism part)
- class.URI: URI for the annotation class
- term.name: Name of the annotation term (e.g. lung)
- term.URI: URI for the annotation term
- object.class: Class of object that the term originated from.

processCharacteristicValueObject *Processes JSON as a factor*

# Description

Processes JSON as a factor

#### Usage

processCharacteristicValueObject(d)

# Arguments

d The JSON to process

#### Value

A processed data.table

processDatasetResultSets

*Processes JSON as a datasets result set*

# Description

Processes JSON as a datasets result set

### Usage

```
processDatasetResultSets(d)
```
#### Arguments

d The JSON to process

# Value

A data table with the queried datasets' resultSet ID(s). A list if raw = TRUE. Use [get\\_differential\\_expression\\_values](#page-29-0) to get differential expression values (see examples). Use [get\\_dataset\\_differential\\_expression\\_analyses](#page-18-0) to get more detailed information about a result set.

The fields of the output data.table are:

• resultSet.id: Internal ID given to the result set. Can be used to access the results using [get\\_differential\\_expression\\_values](#page-29-0)

- factor.category: What is the category splitting the experimental groups in the result set (e.g. disease )
- factor.levels: What are the conditions that are compared in the result set (e.g control, bipolar disorder)

processDatasets *Processes JSON as a vector of datasets*

# **Description**

Processes JSON as a vector of datasets

### Usage

```
processDatasets(d)
```
#### Arguments

d The JSON to process

### Value

A data table with information about the queried dataset(s). A list if raw = TRUE. Returns an empty list if no datasets matched.

- experiment.shortName: Shortname given to the dataset within Gemma. Often corresponds to accession ID
- experiment.name: Full title of the dataset
- experiment.ID: Internal ID of the dataset.
- experiment.description: Description of the dataset
- experiment.troubled: Did an automatic process within gemma or a curator mark the dataset as "troubled"
- experiment.accession: Accession ID of the dataset in the external database it was taken from
- experiment.database: The name of the database where the dataset was taken from
- experiment.URI: URI of the original database
- experiment.sampleCount: Number of samples in the dataset
- experiment.batchEffectText: A text field describing whether the dataset has batch effects
- experiment.batchCorrected: Whether batch correction has been performed on the dataset.
- experiment.batchConfound: 0 if batch info isn't available, -1 if batch counfoud is detected, 1 if batch information is available and no batch confound found

# processDEA 53

- experiment.batchEffect: -1 if batch p value  $< 0.0001$ , 1 if batch p value  $> 0.1$ , 0 if otherwise and when there is no batch information is available or when the data is confounded with batches.
- experiment.rawData: -1 if no raw data available, 1 if raw data was available. When available, Gemma reprocesses raw data to get expression values and batches
- geeq.qScore: Data quality score given to the dataset by Gemma.
- geeq.sScore: Suitability score given to the dataset by Gemma. Refers to factors like batches, platforms and other aspects of experimental design
- taxon.name: Name of the species
- taxon.scientific: Scientific name for the taxon
- taxon.ID: Internal identifier given to the species by Gemma
- taxon.NCBI: NCBI ID of the taxon
- taxon.database.name: Underlying database used in Gemma for the taxon
- taxon.database.ID: ID of the underyling database used in Gemma for the taxon

processDEA *Processes JSON as a differential expression analysis*

#### Description

Processes JSON as a differential expression analysis

#### Usage

processDEA(d)

# Arguments

d The JSON to process

# Value

A data table with information about the differential expression analysis of the queried dataset. Note that this funciton does not return differential expression values themselves. Use [get\\_differential\\_expression\\_values](#page-29-0) to get differential expression values (see examples).

- result.ID: Result set ID of the differential expression analysis. May represent multiple factors in a single model.
- contrast.ID: Id of the specific contrast factor. Together with the result.ID they uniquely represent a given contrast.
- experiment.ID: Id of the source experiment
- factor.category: Category for the contrast
- factor.category.URI: URI for the contrast category
- factor.ID: ID of the factor
- baseline.factors: Characteristics of the baseline. This field is a data.table
- experimental.factors: Characteristics of the experimental group. This field is a data.table
- isSubset: TRUE if the result set belong to a subset, FALSE if not. Subsets are created when performing differential expression to avoid unhelpful comparisons.
- subsetFactor: Characteristics of the subset. This field is a data.table
- probes.analyzed: Number of probesets represented in the contrast
- genes.analyzed: Number of genes represented in the contrast

processDEcontrasts *Replaces factor ids by the factors strings in DE table columns*

# Description

Replaces factor ids by the factors strings in DE table columns

# Usage

```
processDEcontrasts(rs, rsID)
```
# **Arguments**

rs The resultSet matrix to process

#### Value

A processed matrix

processDEMatrix *Processes differential expression matrix*

### Description

Processes differential expression matrix

#### Usage

```
processDEMatrix(m)
```
### Arguments

m The differential expression matrix to process

# Value

A processed matrix

processDesignMatrix *Processes design matrix*

### Description

Processes design matrix

#### Usage

processDesignMatrix(m)

# Arguments

m The design matrix to process

### Value

A processed matrix

processDifferentialExpressionAnalysisResultSetValueObject *Process JSON of a result set*

#### **Description**

Process JSON of a result set

# Usage

processDifferentialExpressionAnalysisResultSetValueObject(d)

# Value

A data table with information about the queried result sets. Note that this function does not return differential expression values themselves. Use [get\\_differential\\_expression\\_values](#page-29-0) to get differential expression values

- result.ID: Result set ID of the differential expression analysis. May represent multiple factors in a single model.
- contrast.ID: Id of the specific contrast factor. Together with the result.ID they uniquely represent a given contrast.
- experiment.ID: Id of the source experiment
- factor.category: Category for the contrast
- factor.category.URI: URI for the contrast category
- factor.ID: ID of the factor
- baseline.factors: Characteristics of the baseline. This field is a data.table
- experimental.factors: Characteristics of the experimental group. This field is a data.table
- isSubset: TRUE if the result set belong to a subset, FALSE if not. Subsets are created when performing differential expression to avoid unhelpful comparisons.
- subsetFactor: Characteristics of the subset. This field is a data.table

processElements *Processes JSON as a vector of elements*

# Description

Processes JSON as a vector of elements

#### Usage

processElements(d)

### Arguments

d The JSON to process

#### Value

A data table with information about the probes representing a gene across all platrofms. A list if raw = TRUE. A 404 error if the given identifier does not map to any genes.

- element.name: Name of the element. Typically the probeset name
- element.description: A free text field providing optional information about the element
- platform.shortName: Shortname of the platform given by Gemma. Typically the GPL identifier.
- platform.name: Full name of the platform
- platform.ID: Id number of the platform given by Gemma
- platform.type: Type of the platform.
- platform.description: Free text field describing the platform.
- platform.troubled: Whether the platform is marked as troubled by a Gemma curator.
- taxon.name: Name of the species platform was made for
- taxon.scientific: Scientific name for the taxon
- taxon.ID: Internal identifier given to the species by Gemma
- taxon.NCBI: NCBI ID of the taxon
- taxon.database.name: Underlying database used in Gemma for the taxon
- taxon.database.ID: ID of the underyling database used in Gemma for the taxon

processExpressionMatrix

*Processes expression matrix*

# Description

Processes expression matrix

# Usage

processExpressionMatrix(m)

# Arguments

m The expression matrix to process

# Value

A processed matrix

processFile *Processes a response as a gzip file*

# Description

Processes a response as a gzip file

# Usage

processFile(content)

# Arguments

content The content from an http\_get request

# Value

A processed data.table

processGemmaArray *Processes JSON as an array*

# Description

Processes JSON as an array

#### Usage

processGemmaArray(d)

# Arguments

d The JSON to process

### Value

A data table with information about the probes representing the gene across different platforms.

processGeneLocation *Processes JSON as a vector of gene locations*

# Description

Processes JSON as a vector of gene locations

#### Usage

processGeneLocation(d)

# Arguments

d The JSON to process

#### Value

A data table with information about the physical location of the queried gene. A list if raw = TRUE. A 404 error if the given identifier does not map to any object.

- chromosome: Name of the chromosome the gene is located
- strand: Which strand the gene is located
- nucleotide: Nucleotide number for the gene
- length: Gene length
- taxon.name: Name of the taxon

# processGenes 59

- taxon.scientific: Scientific name for the taxon
- taxon.ID: Internal ID for the taxon given by Gemma
- taxon.NCBI: NCBI ID for the taxon
- taxon.database.name: Name of the database used in Gemma for the taxon

processGenes *Processes JSON as a vector of genes*

# Description

Processes JSON as a vector of genes

# Usage

```
processGenes(d)
```
# Arguments

d The JSON to process

#### Value

A data table with information about the querried gene(s) A list if raw = TRUE.

- gene.symbol: Symbol for the gene
- gene.ensembl: Ensembl ID for the gene
- gene.NCBI: NCBI id for the gene
- gene.name: Name of the gene
- gene.aliases: Gene aliases. Each row includes a vector
- gene.MFX.rank: Multifunctionality rank for the gene
- taxon.name: Name of the species
- taxon.scientific: Scientific name for the taxon
- taxon.ID: Internal identifier given to the species by Gemma
- taxon.NCBI: NCBI ID of the taxon
- taxon.database.name: Underlying database used in Gemma for the taxon
- taxon.database.ID: ID of the underlying database used in Gemma for the taxon

# Description

Processes JSON as GO terms

# Usage

processGO(d)

### Arguments

d The JSON to process

# Value

A data table with information about the GO terms assigned to the queried gene. A list if raw = TRUE. A 404 error if the given identifier does not map to any object.

The fields of the output data.table are:

- term.name: Name of the term
- term.ID: ID of the term
- term.URI: URI of the term

processPlatforms *Processes JSON as a vector of platforms*

# Description

Processes JSON as a vector of platforms

### Usage

```
processPlatforms(d)
```
### Arguments

d The JSON to process

A data table with information about the platform(s). A list if raw = TRUE. A 404 error if the given identifier does not map to any object

The fields of the output data.table are:

- platform.ID: Internal identifier of the platform
- platform.shortName: Shortname of the platform.
- platform.name: Full name of the platform.
- platform.description: Free text description of the platform
- platform.troubled: Whether or not the platform was marked "troubled" by a Gemma process or a curator
- platform.experimentCount: Number of experiments using the platform within Gemma
- platform.type: Technology type for the platform.
- taxon.name: Name of the species platform was made for
- taxon.scientific: Scientific name for the taxon
- taxon.ID: Internal identifier given to the species by Gemma
- taxon.NCBI: NCBI ID of the taxon
- taxon.database.name: Underlying database used in Gemma for the taxon
- taxon.database.ID: ID of the underyling database used in Gemma for the taxon

processQuantitationTypeValueObject *processQuantitationTypeValueObject*

#### Description

processQuantitationTypeValueObject

#### Usage

processQuantitationTypeValueObject(d)

#### Arguments

d The JSON to process

A data.table containing the quantitation types

The fields of the output data.table are:

- id: If of the quantitation type. Any raw quantitation type can be accessed by [get\\_dataset\\_raw\\_expression](#page-27-0) function using this id.
- name: Name of the quantitation type
- description: Description of the quantitation type
- type: Type of the quantitation type. Either raw or processed. Each dataset will have one processed quantitation type which is the data returned using [get\\_dataset\\_processed\\_expression](#page-24-0)
- ratio: Whether or not the quanitation type is a ratio of multiple quantitation types. Typically TRUE for processed TWOCOLOR quantitation type.
- preferred: The preferred raw quantitation type. This version is used in generation of the processed data within gemma.
- recomputed: If TRUE this quantitation type is generated by recomputing raw data files Gemma had access to.

processResultSetFactors

*Processes JSON as a result set*

# **Description**

Processes JSON as a result set

#### Usage

```
processResultSetFactors(d)
```
#### Arguments

d The JSON to process

# Value

A processed data.table

processSamples *Processes JSON as a vector of samples*

# Description

Processes JSON as a vector of samples

#### Usage

```
processSamples(d)
```
#### Arguments

d The JSON to process

# Value

A data table with information about the samples of the queried dataset. A list if raw = TRUE. A 404 error if the given identifier does not map to any object.

The fields of the output data.table are:

- sample.name: Internal name given to the sample.
- sample.ID: Internal ID of the sample
- sample.description: Free text description of the sample
- sample.outlier: Whether or not the sample is marked as an outlier
- sample.accession: Accession ID of the sample in it's original database
- sample.database: Database of origin for the sample
- sample.characteristics: Characteristics of the sample. This field is a data table
- sample.factorValues: Experimental factor values of the sample. This field is a data table

processSearchAnnotations

*Processes JSON as an annotation*

# Description

Processes JSON as an annotation

# Usage

processSearchAnnotations(d)

### Arguments

d The JSON to process

# Value

A data table with annotations (annotation search result value objects) matching the given identifiers. A list if raw = TRUE. A 400 error if required parameters are missing.

The fields of the output data.table are:

- category.name: Category that the annotation belongs to
- category.URI: URI for the category.name
- value.name: Annotation term
- value.URI: URI for the value.name

### processTaxon *Processes JSON as a vector of taxa*

# Description

Processes JSON as a vector of taxa

### Usage

```
processTaxon(d)
```
#### Arguments

d The JSON to process

#### Value

A processed data.table

- taxon.name: Name of the species
- taxon.scientific: Scientific name for the taxon
- taxon.ID: Internal identifier given to the species by Gemma
- taxon.NCBI: NCBI ID of the taxon
- taxon.database.name: Underlying database used in Gemma for the taxon
- taxon.database.ID: ID of the underyling database used in Gemma for the taxon

# Description

Returns the ids of the found results

# Usage

process\_search(d)

# Value

A data.table or a list of resultObjects

search\_annotations *Search for annotation tags*

# Description

Search for annotation tags

# Usage

```
search_annotations(
 query,
 raw = getOption("gemma.raw", FALSE),
 memoised = getOption("gemma.memoised", FALSE),
 file = getOption("gemma.file", NA_character_),
 overwrite = getOption("gemma.overwrite", FALSE)
)
```
# Arguments

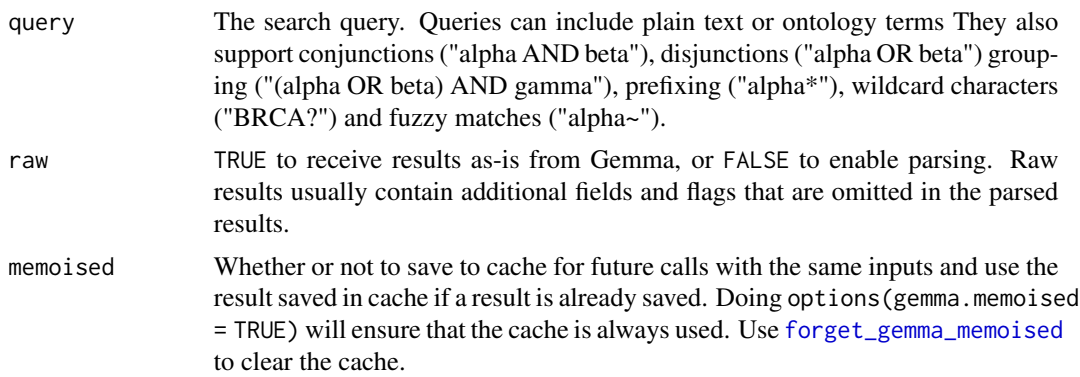

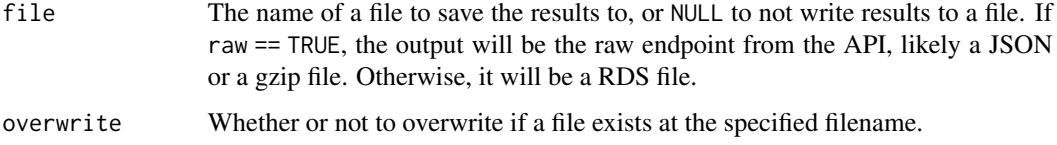

A data table with annotations (annotation search result value objects) matching the given identifiers. A list if raw = TRUE. A 400 error if required parameters are missing.

The fields of the output data.table are:

- category.name: Category that the annotation belongs to
- category.URI: URI for the category.name
- value.name: Annotation term
- value.URI: URI for the value.name

# Examples

search\_annotations("traumatic")

search\_datasets *Retrieve datasets associated to an annotation tags search*

# Description

This function is deprecated in favor of [get\\_datasets](#page-11-0)

### Usage

```
search_datasets(
 query,
 taxon = NA_character_,
 offset = OL,
 limit = 20L,sort = "+id",raw = getOption("gemma.raw", FALSE),
 memoised = getOption("gemma.memoised", FALSE),
 file = getOption("gemma.file", NA_character_),
 overwrite = getOption("gemma.overwrite", FALSE),
 attributes = getOption("gemma.attributes", TRUE),
  ...
)
```
#### Arguments

query The search query. Either plain text ('traumatic'), or an ontology term URI ('http://purl.obolibrary.org/obo/UBERON\_0002048'). Datasets that contain the given string in their short or full name will also be matched. Can be multiple identifiers separated by commas.

taxon Can either be Taxon ID, Taxon NCBI ID, or one of its string identifiers: scientific name, common name. It is recommended to use Taxon ID for efficiency. Please note, that not all taxa have all the possible identifiers available. Use the [get\\_taxa\\_by\\_ids](#page-44-0) function to retrieve the necessary information. For convenience, below is a list of officially supported taxa:

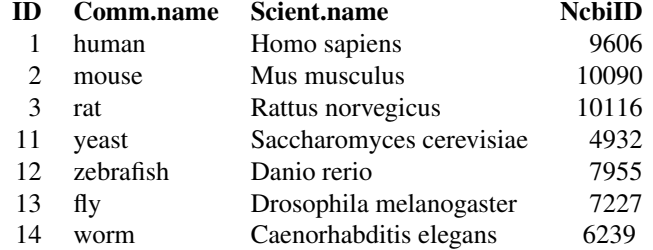

- offset The offset of the first retrieved result.
- limit Optional, defaults to 20. Limits the result to specified amount of objects. Has a maximum value of 100. Use together with offset and the totalElements [attribute](#page-0-0) in the output to compile all data if needed.
- sort Order results by the given property and direction. The '+' sign indicate ascending order whereas the '-' indicate descending.
- raw TRUE to receive results as-is from Gemma, or FALSE to enable parsing. Raw results usually contain additional fields and flags that are omitted in the parsed results.
- memoised Whether or not to save to cache for future calls with the same inputs and use the result saved in cache if a result is already saved. Doing options (gemma.memoised = TRUE) will ensure that the cache is always used. Use [forget\\_gemma\\_memoised](#page-6-1) to clear the cache.
- file The name of a file to save the results to, or NULL to not write results to a file. If raw == TRUE, the output will be a JSON file. Otherwise, it will be a RDS file. overwrite Whether or not to overwrite if a file exists at the specified filename.
- attributes If TRUE additional information from the call will be added into the output object's attributes such as offset and available elements.
- ... **Kept for compatibility**, ignored.

#### Value

A data table with information about the queried dataset(s). A list if raw = TRUE. Returns an empty list if no datasets matched.

- experiment.shortName: Shortname given to the dataset within Gemma. Often corresponds to accession ID
- experiment.name: Full title of the dataset
- experiment.ID: Internal ID of the dataset.
- experiment.description: Description of the dataset
- experiment.troubled: Did an automatic process within gemma or a curator mark the dataset as "troubled"
- experiment.accession: Accession ID of the dataset in the external database it was taken from
- experiment.database: The name of the database where the dataset was taken from
- experiment.URI: URI of the original database
- experiment.sampleCount: Number of samples in the dataset
- experiment.batchEffectText: A text field describing whether the dataset has batch effects
- experiment.batchCorrected: Whether batch correction has been performed on the dataset.
- experiment.batchConfound: 0 if batch info isn't available, -1 if batch counfoud is detected, 1 if batch information is available and no batch confound found
- experiment.batchEffect: -1 if batch p value < 0.0001, 1 if batch p value > 0.1, 0 if otherwise and when there is no batch information is available or when the data is confounded with batches.
- experiment.rawData: -1 if no raw data available, 1 if raw data was available. When available, Gemma reprocesses raw data to get expression values and batches
- geeq.qScore: Data quality score given to the dataset by Gemma.
- geeq.sScore: Suitability score given to the dataset by Gemma. Refers to factors like batches, platforms and other aspects of experimental design
- taxon.name: Name of the species
- taxon.scientific: Scientific name for the taxon
- taxon.ID: Internal identifier given to the species by Gemma
- taxon.NCBI: NCBI ID of the taxon
- taxon.database.name: Underlying database used in Gemma for the taxon
- taxon.database.ID: ID of the underyling database used in Gemma for the taxon

#### Examples

search\_datasets("bipolar", taxon = "human")

# Description

Search everything in Gemma

# Usage

```
search_gemma(
 query,
  taxon = NA_character_,
 platform = NA_character_,
 limit = 100,
 resultType = "experiment",
 raw = getOption("gemma.raw", FALSE),
 memoised = getOption("gemma.memoised", FALSE),
 file = getOption("gemma.file", NA_character_),
 overwrite = getOption("gemma.overwrite", FALSE)
)
```
# Arguments

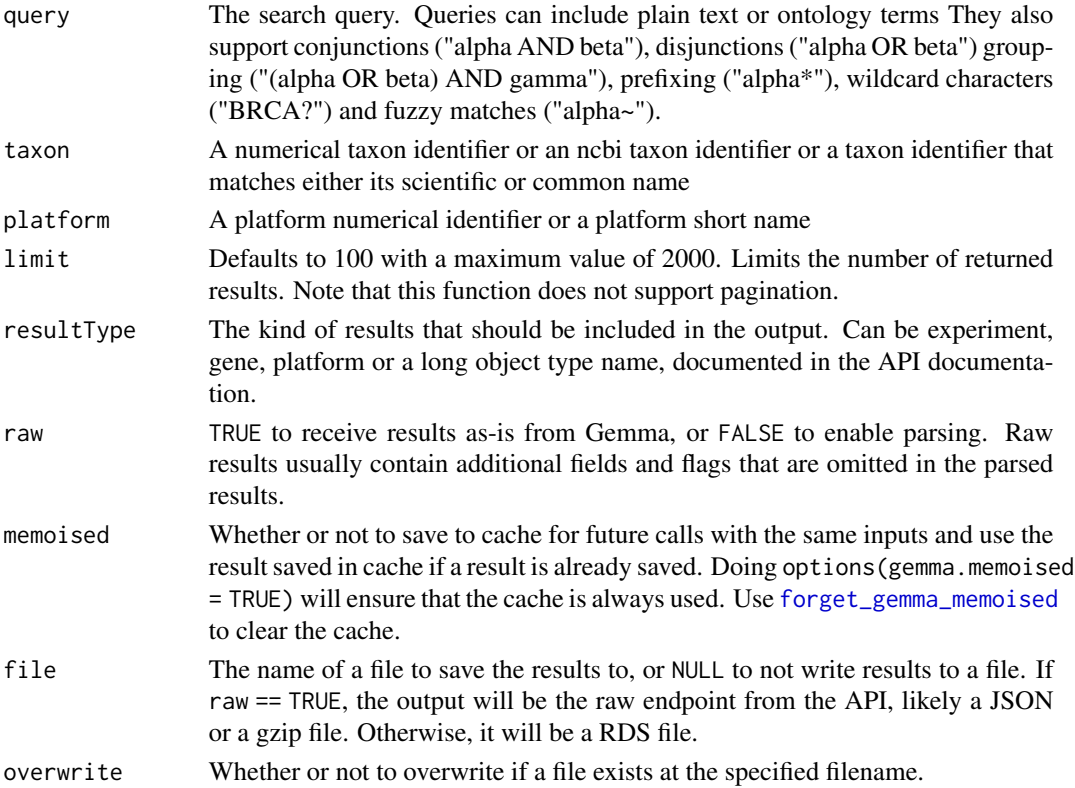

If raw = FALSE and resultType is experiment, gene or platform, a data.table containing the search results. If it is any other type, a list of results. A list with additional details about the search if raw = TRUE

### Examples

```
search_gemma("bipolar")
```
setGemmaPath *Set gemma path*

### Description

Set gemma path

### Usage

setGemmaPath(path)

### Arguments

path "dev", "prod" or a link to use to access gemma API

#### Value

Link to Gemma API

set\_gemma\_user *Authentication by user name*

# Description

Allows the user to access information that requires logging in to Gemma. To log out, run set\_gemma\_user without specifying the username or password.

### Usage

```
set_gemma_user(username = NULL, password = NULL)
```
#### Arguments

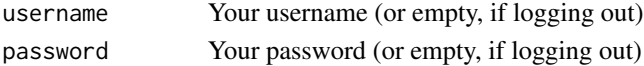

# Value

TRUE if authentication is successful, FALSE if not

subset\_factorValues *Get a subset of an array of factorValues*

# Description

Get a subset of an array of factorValues

# Usage

```
subset_factorValues(
  factorValues,
  factorValue = NULL,
  differential_expressions = NULL,
  resultSet = NULL,
  contrast = NULL
)
```
# Arguments

factorValue unimplemented differential\_expressions

#### Value

a boolean vector, samples representing the resultSet and/or the contrast are set to TRUE

update\_result *Update result*

### Description

Re-runs the function used to create a gemma.R output to update the data at hand. Useful if you have a reason to believe parts of the data has changed since your last accession and you wish to update while decoupling the update process from your original code used to generate the data.

#### Usage

```
update_result(query)
```
#### Arguments

query Output from a gemma.R function

# Details

Note that if you have used the file and overwrite arguments with the original call, this will also repeat to regenarete the file based on your initial preference

# Examples

```
annots <- get_dataset_annotations(1)
# wait for a couple of years..
# wonder if the results are the same
updated_annots <- update_result(annots)
# also works with outputs of get_all_pages
platforms <- get_all_pages(get_platforms_by_ids())
updated_platforms <- update_result(platforms)
```
validateBoolean *Validate a boolean value*

# Description

Validate a boolean value

### Usage

```
validateBoolean(name, ...)
```
#### Arguments

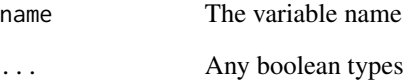

### Value

The validated boolean as a character string (true or false), or stop with an error message
<span id="page-72-0"></span>validateID *Validate identifiers (ie. gene ID, platform ID, etc.) that are homogeneous (either all numerics or all not)*

# Description

Validate identifiers (ie. gene ID, platform ID, etc.) that are homogeneous (either all numerics or all not)

#### Usage

validateID(name, ...)

# Arguments

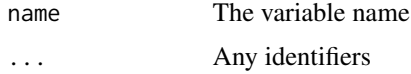

## Value

The validated identifiers, or stop with an error message

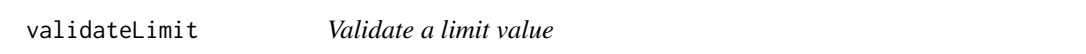

# Description

Validate a limit value

## Usage

```
validateLimit(name, ...)
```
# Arguments

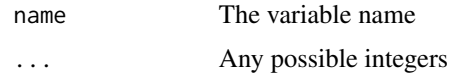

#### Value

The validated integers, or stop with an error message

<span id="page-73-0"></span>

## Description

Validate identifiers (ie. gene ID, platform ID, etc.) that are homogeneous (either all numerics or all not)

## Usage

validateOptionalID(name, ...)

#### Arguments

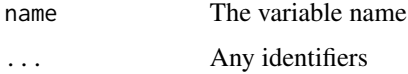

#### Value

The validated identifiers, or stop with an error message

validateOptionalQuery *Validate am optional query*

# Description

Validate am optional query

#### Usage

validateOptionalQuery(name, ...)

# Arguments

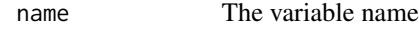

... Any queries

#### Value

The validated queries

<span id="page-74-0"></span>validateOptionalTaxon *Validate a taxon using the acceptable taxa entries*

# Description

Validate a taxon using the acceptable taxa entries

# Usage

```
validateOptionalTaxon(name, ...)
```
# Arguments

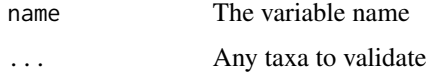

## Value

The validated taxon, or stop with an error message

```
validatePositiveInteger
```
*Validate a non-negative integer value*

# Description

Validate a non-negative integer value

#### Usage

```
validatePositiveInteger(name, ...)
```
## Arguments

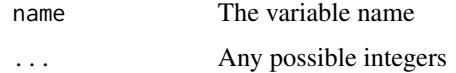

# Value

The validated integers, or stop with an error message

<span id="page-75-0"></span>validateQuery *Validate a query*

# Description

Validate a query

# Usage

```
validateQuery(name, ...)
```
# Arguments

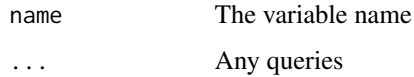

# Value

The validated queries, or stop with an error message

validateResultType *Validate result types*

# Description

Validate result types

# Usage

validateResultType(name, ...)

# Arguments

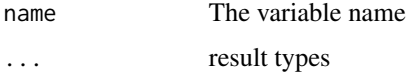

## Value

Validated result types. Either returned as they are or they will be replaced from human readable variants

<span id="page-76-0"></span>validateSingleID *Validate a single identifier(ie. gene ID, platform ID, etc.)*

# Description

Validate a single identifier(ie. gene ID, platform ID, etc.)

# Usage

```
validateSingleID(name, ...)
```
# Arguments

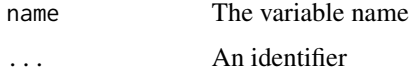

#### Value

The validated identifier, or stop with an error message

validateSort *Validate a sort argument*

# Description

Validate a sort argument

## Usage

```
validateSort(name, ...)
```
# Arguments

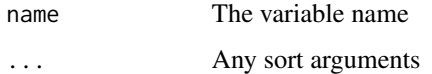

# Value

The validated sort arguments, or stop with an error message

<span id="page-77-0"></span>

# Description

Validate taxa using the acceptable taxa entries

# Usage

```
validateTaxa(name, ...)
```
# Arguments

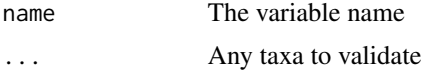

# Value

The validated taxa, or stop with an error message

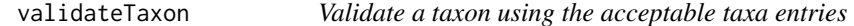

# Description

Validate a taxon using the acceptable taxa entries

# Usage

```
validateTaxon(name, ...)
```
# Arguments

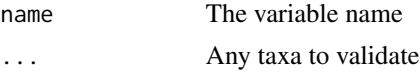

## Value

The validated taxon, or stop with an error message

# **Index**

∗ dataset get\_dataset\_annotations, [17](#page-16-0) get\_dataset\_design, [18](#page-17-0) get\_dataset\_differential\_expression\_analyses, processDatasets, [52](#page-51-0) [19](#page-18-0) get\_dataset\_expression\_for\_genes, [21](#page-20-0) get\_dataset\_object, [22](#page-21-0) get\_dataset\_platforms, [24](#page-23-0) get\_dataset\_processed\_expression,  $25$ get\_dataset\_quantitation\_types, [26](#page-25-0) get\_dataset\_raw\_expression, [28](#page-27-0) get\_dataset\_samples, [29](#page-28-0) get\_datasets, [12](#page-11-0) get\_datasets\_by\_ids, [15](#page-14-0) get\_differential\_expression\_values, [30](#page-29-0) ∗ gene get\_gene\_go\_terms, [32](#page-31-0) get\_gene\_locations, [33](#page-32-0) get\_gene\_probes, [35](#page-34-0) get\_genes, [31](#page-30-0) ∗ internal .getResultSets, [4](#page-3-0) accessField, [5](#page-4-0) blank\_processor, [5](#page-4-0) checkBounds, [6](#page-5-0) encode, [6](#page-5-0) gemmaCache, [8](#page-7-0) gemmaPath, [9](#page-8-0) get\_dataset\_expression, [20](#page-19-0) get\_taxa\_by\_ids, [45](#page-44-0) get\_taxon\_datasets, [46](#page-45-0) isEmpty, [48](#page-47-0) memoise, [49](#page-48-0) nullCheck, [50](#page-49-0) process\_search, [65](#page-64-0) processAnnotations, [50](#page-49-0)

processCharacteristicValueObject, [51](#page-50-0) processDatasetResultSets, [51](#page-50-0) processDEA, [53](#page-52-0) processDEcontrasts, [54](#page-53-0) processDEMatrix, [54](#page-53-0) processDesignMatrix, [55](#page-54-0) processDifferentialExpressionAnalysisResultSetValueObj [55](#page-54-0) processElements, [56](#page-55-0) processExpressionMatrix, [57](#page-56-0) processFile, [57](#page-56-0) processGemmaArray, [58](#page-57-0) processGeneLocation, [58](#page-57-0) processGenes, [59](#page-58-0) processGO, [60](#page-59-0) processPlatforms, [60](#page-59-0) processQuantitationTypeValueObject, [61](#page-60-0) processResultSetFactors, [62](#page-61-0) processSamples, [63](#page-62-0) processSearchAnnotations, [63](#page-62-0) processTaxon, [64](#page-63-0) search\_datasets, [66](#page-65-0) setGemmaPath, [70](#page-69-0) subset\_factorValues, [71](#page-70-0) validateBoolean, [72](#page-71-0) validateID, [73](#page-72-0) validateLimit, [73](#page-72-0) validateOptionalID, [74](#page-73-0) validateOptionalQuery, [74](#page-73-0) validateOptionalTaxon, [75](#page-74-0) validatePositiveInteger, [75](#page-74-0) validateQuery, [76](#page-75-0) validateResultType, [76](#page-75-0) validateSingleID, [77](#page-76-0) validateSort, [77](#page-76-0) validateTaxa, [78](#page-77-0)

```
validateTaxon, 78
∗ misc
    filter_properties, 7
    forget_gemma_memoised, 7
    gemma_call, 9
    gemma_kable, 10
    gemma_memoise, 10
    get_all_pages, 11
    get_child_terms, 12
    get_result_sets, 42
    get_taxa, 44
    make_design, 49
    search_annotations, 65
    search_gemma, 69
    set_gemma_user, 70
    update_result, 71
∗ platform
    get_platform_annotations, 38
    get_platform_datasets, 39
    get_platform_element_genes, 41
    get_platforms_by_ids, 36
.getResultSets, 4
accessField, 5
attribute, 13, 15, 35, 37, 39, 41, 43, 47, 67
blank_processor, 5
checkBounds, 6
encode, 6
ExpressionSet, 24
filter_properties, 7, 13, 15, 37, 43
forget_gemma_memoised, 4, 7, 13, 16–19,
        21–24, 26–31, 33–35, 37, 38, 40, 41,
        43–45, 47, 49, 65, 67, 69
gemma.R, 8
gemma_call, 9
gemma_kable, 10
gemma_memoise, 10
gemmaCache, 8
gemmaPath, 9
get_all_pages, 11
get_child_terms, 12
get_dataset_annotations, 17
get_dataset_design, 18
get_dataset_differential_expression_analyses,
```
[19,](#page-18-0) *[30](#page-29-0)*, *[43](#page-42-0)*, *[51](#page-50-0)*

```
get_dataset_differential_expression_analyses(),
        30
get_dataset_expression, 20
get_dataset_expression_for_genes, 21
get_dataset_object, 8, 22
get_dataset_platforms, 24
get_dataset_processed_expression, 20,
        25, 27, 62
get_dataset_quantitation_types, 26, 28
get_dataset_raw_expression, 27, 28, 62
get_dataset_samples, 29, 49
get_datasets, 7, 12, 46, 66
get_datasets_by_ids, 15
get_differential_expression_values, 8,
        20, 30, 43, 51, 53, 55
get_gene_go_terms, 32
get_gene_locations, 33
get_gene_probes, 35
get_genes, 31
get_platform_annotations, 8, 38
get_platform_datasets, 39
get_platform_element_genes, 41
get_platforms_by_ids, 7, 36
get_result_sets, 42, 43
get_taxa, 44
get_taxa_by_ids, 45, 46, 67
get_taxon_datasets, 46
isEmpty, 48
kable, 10
make_design, 49
memoise, 49
nullCheck, 50
```

```
process_search, 65
processAnnotations, 50
processCharacteristicValueObject, 51
processDatasetResultSets, 51
processDatasets, 52
processDEA, 53
processDEcontrasts, 54
processDEMatrix, 54
processDesignMatrix, 55
processDifferentialExpressionAnalysisResultSetValueObject,
        55
processElements, 56
```
#### INDEX  $81$

```
processExpressionMatrix
, 57
processFile
, 57
processGemmaArray
, 58
processGeneLocation
, 58
processGenes
, 59
processGO
, 60
processPlatforms
, 60
processQuantitationTypeValueObject
, 61
processResultSetFactors
, 62
processSamples
, 63
processSearchAnnotations
, 63
processTaxon
, 64
```
search\_annotations , [65](#page-64-0) search\_datasets , [66](#page-65-0) search\_gemma, [69](#page-68-0) set\_gemma\_user , [70](#page-69-0) setGemmaPath, [70](#page-69-0) subset\_factorValues , [71](#page-70-0) SummarizedExperiment , *[24](#page-23-0)*

```
update_result
, 71
```

```
validateBoolean
, 72
validateID
, 73
validateLimit
, 73
validateOptionalID
, 74
validateOptionalQuery
, 74
validateOptionalTaxon
, 75
validatePositiveInteger
, 75
validateQuery
, 76
validateResultType
, 76
validateSingleID
, 77
validateSort
, 77
validateTaxa
, 78
validateTaxon
, 78
```